#### Slide 1 - Slide 1

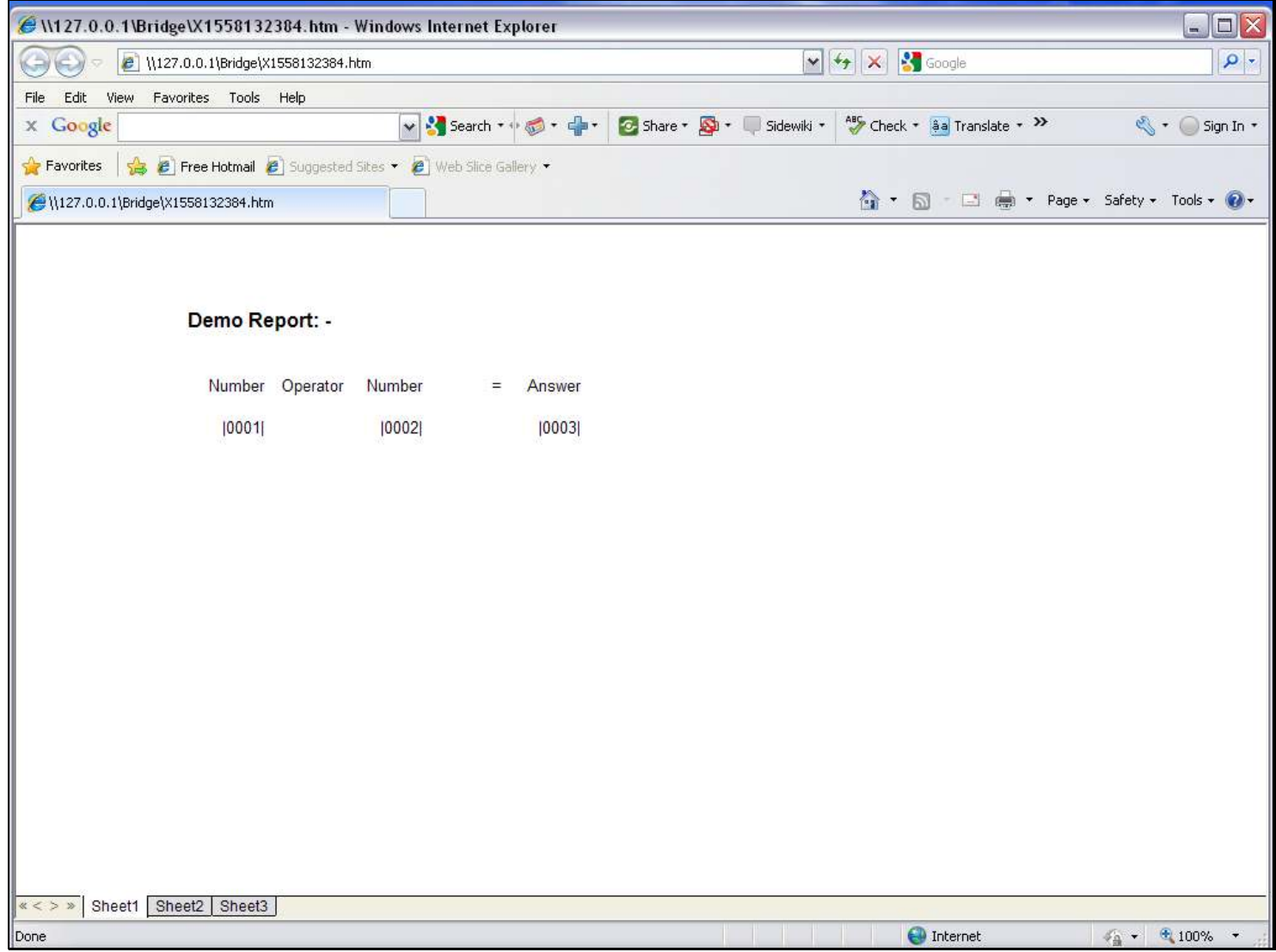

#### Slide notes

To show the 'Tag Oper Tag' Template, we use this layout. Tag 1 and Tag 2 have numbers, and when we apply an Operator on these 2 Numbers, the answer is in Tag 3, which uses the 'Tag Oper Tag' Template.

### Slide 2 - Slide 2

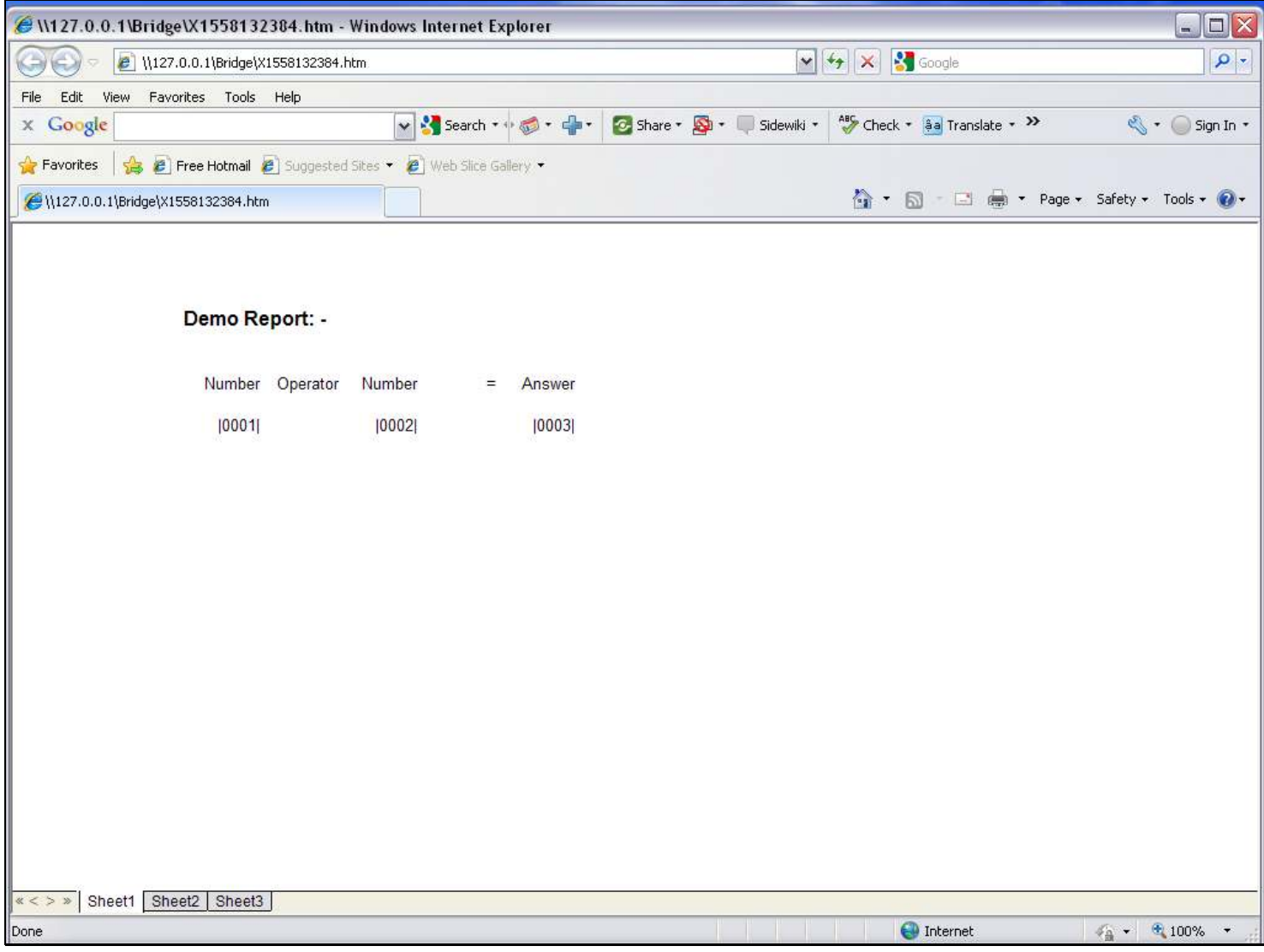

### Slide 3 - Slide 3

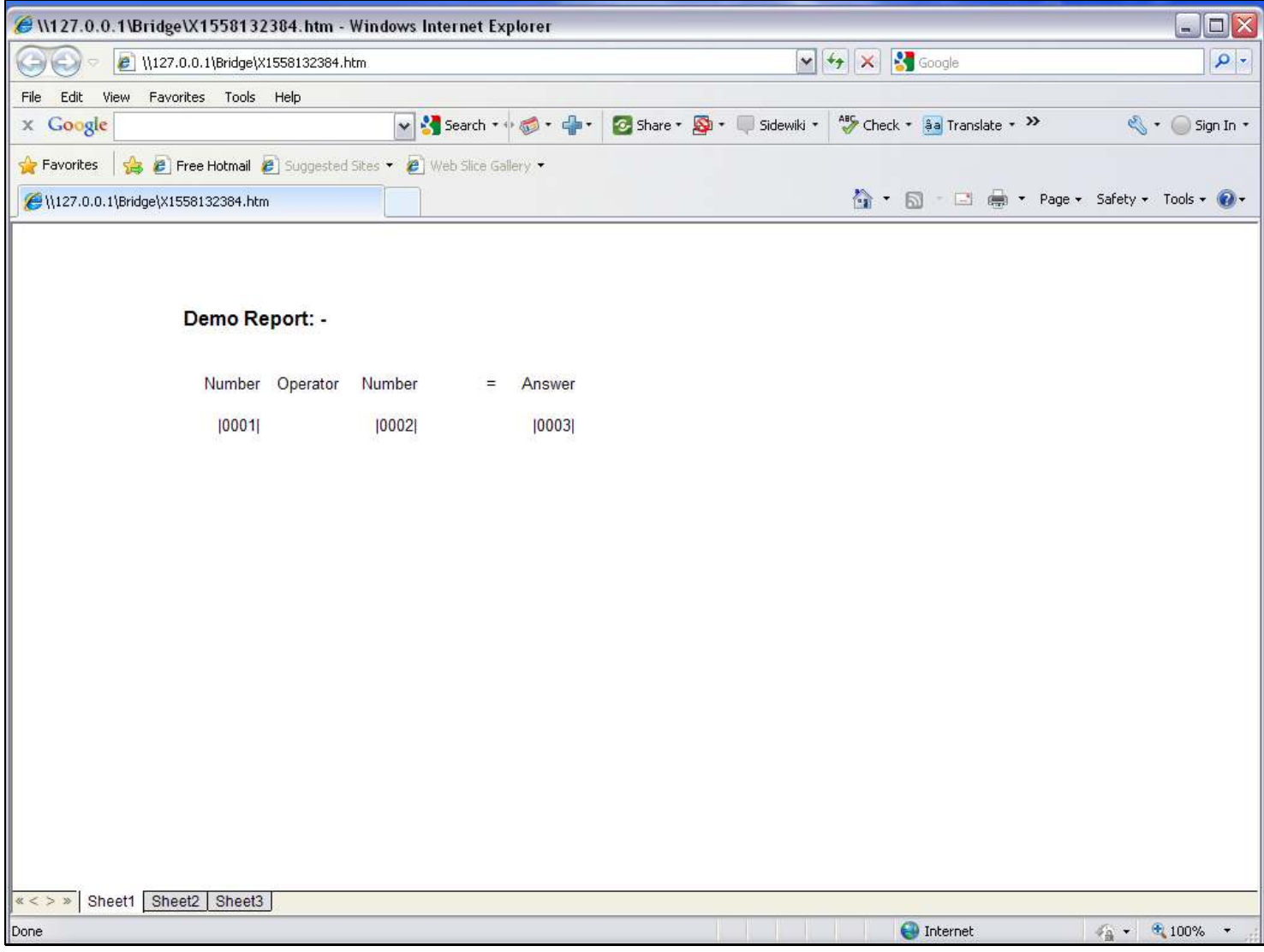

#### Slide 4 - Slide 4

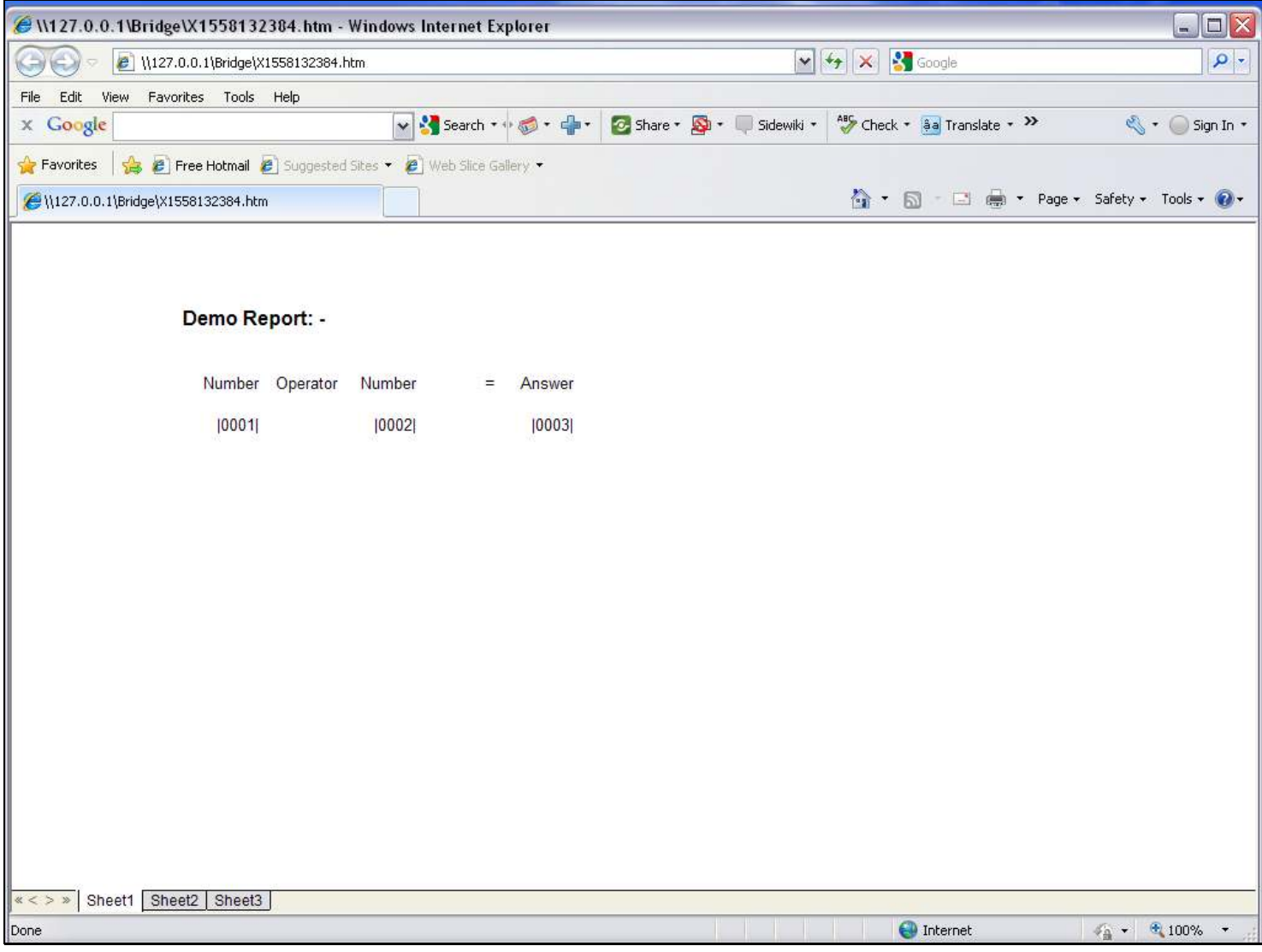

# Slide 5 - Slide 5

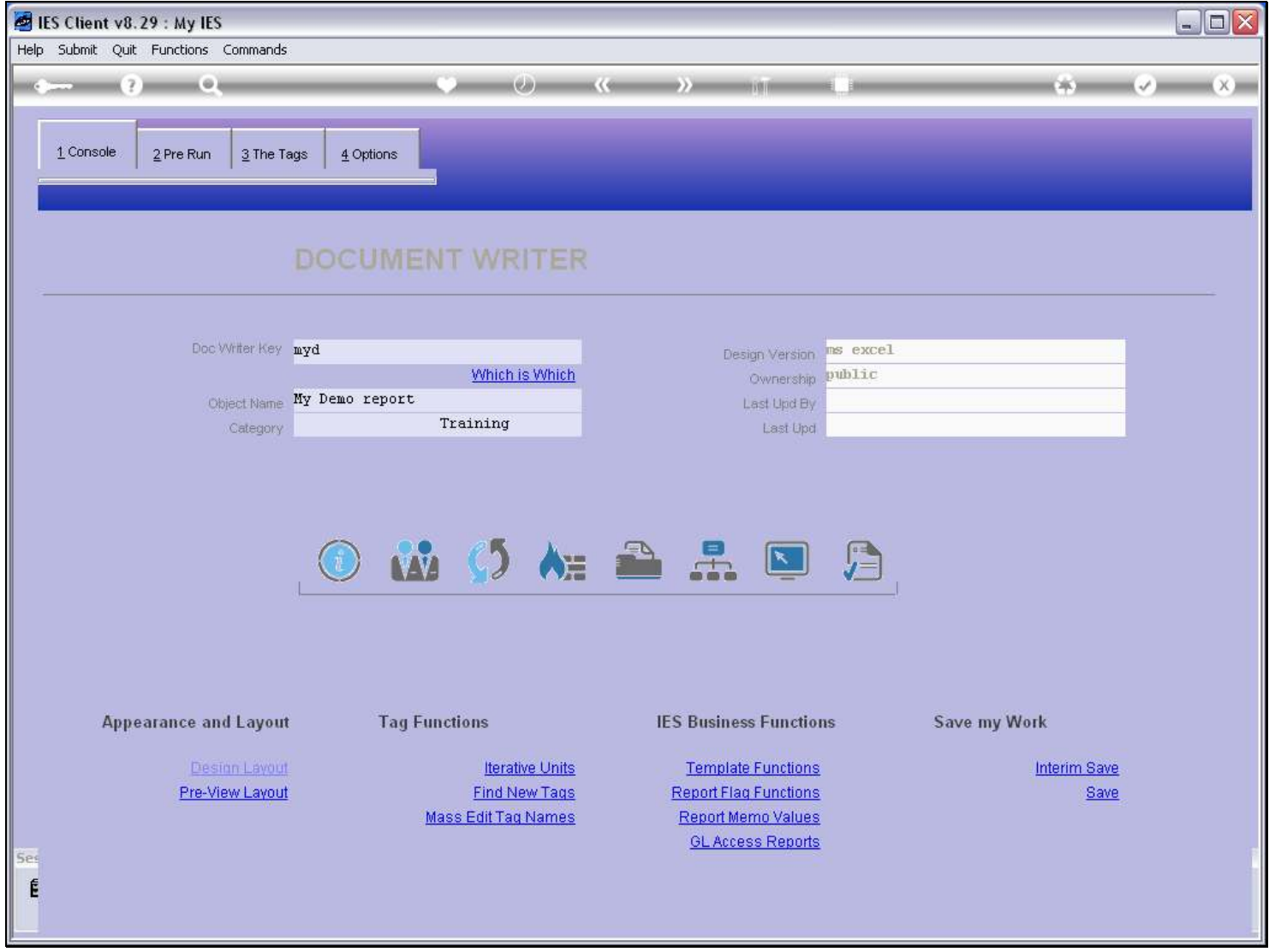

### Slide 6 - Slide 6

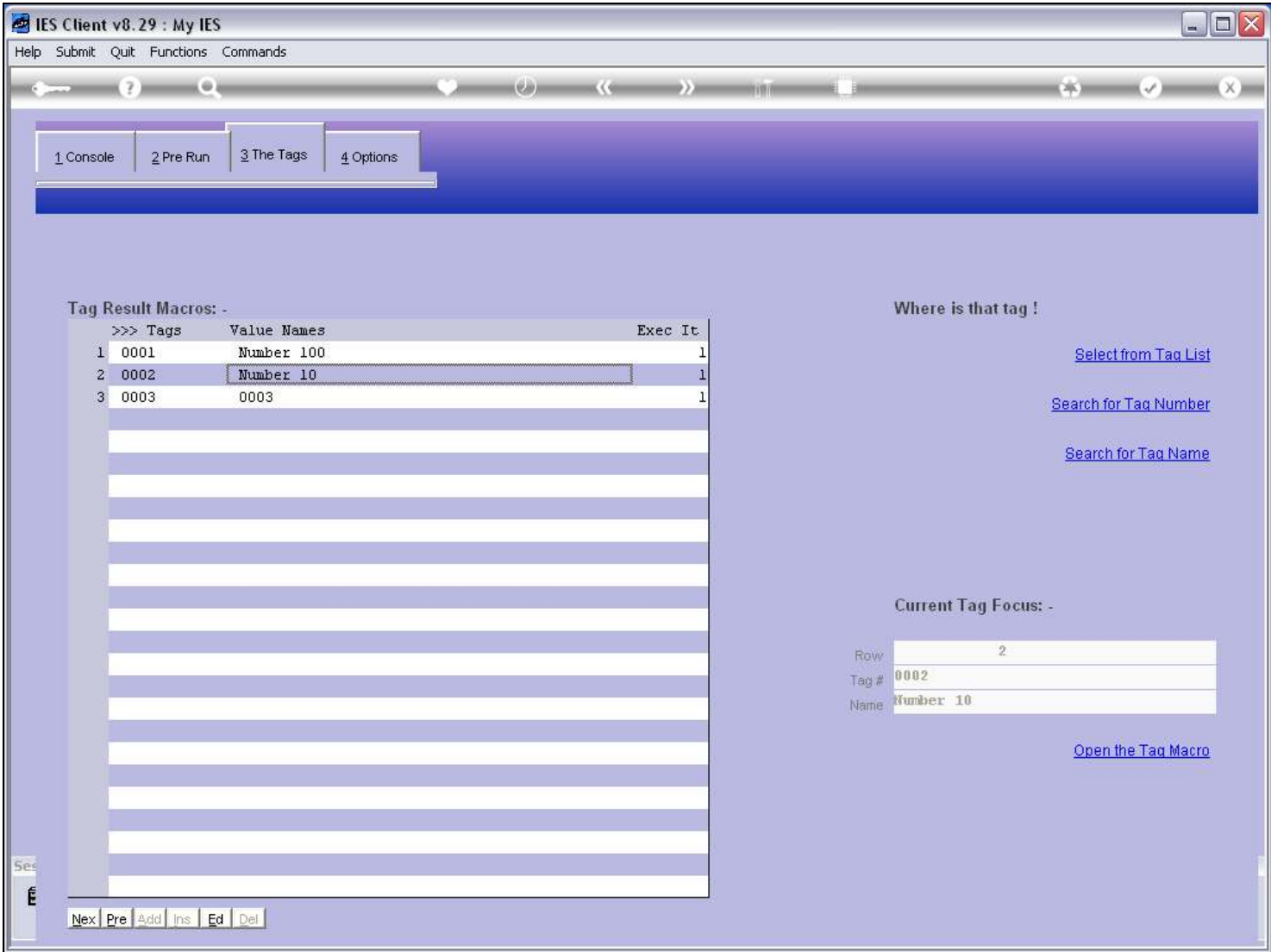

### Slide 7 - Slide 7

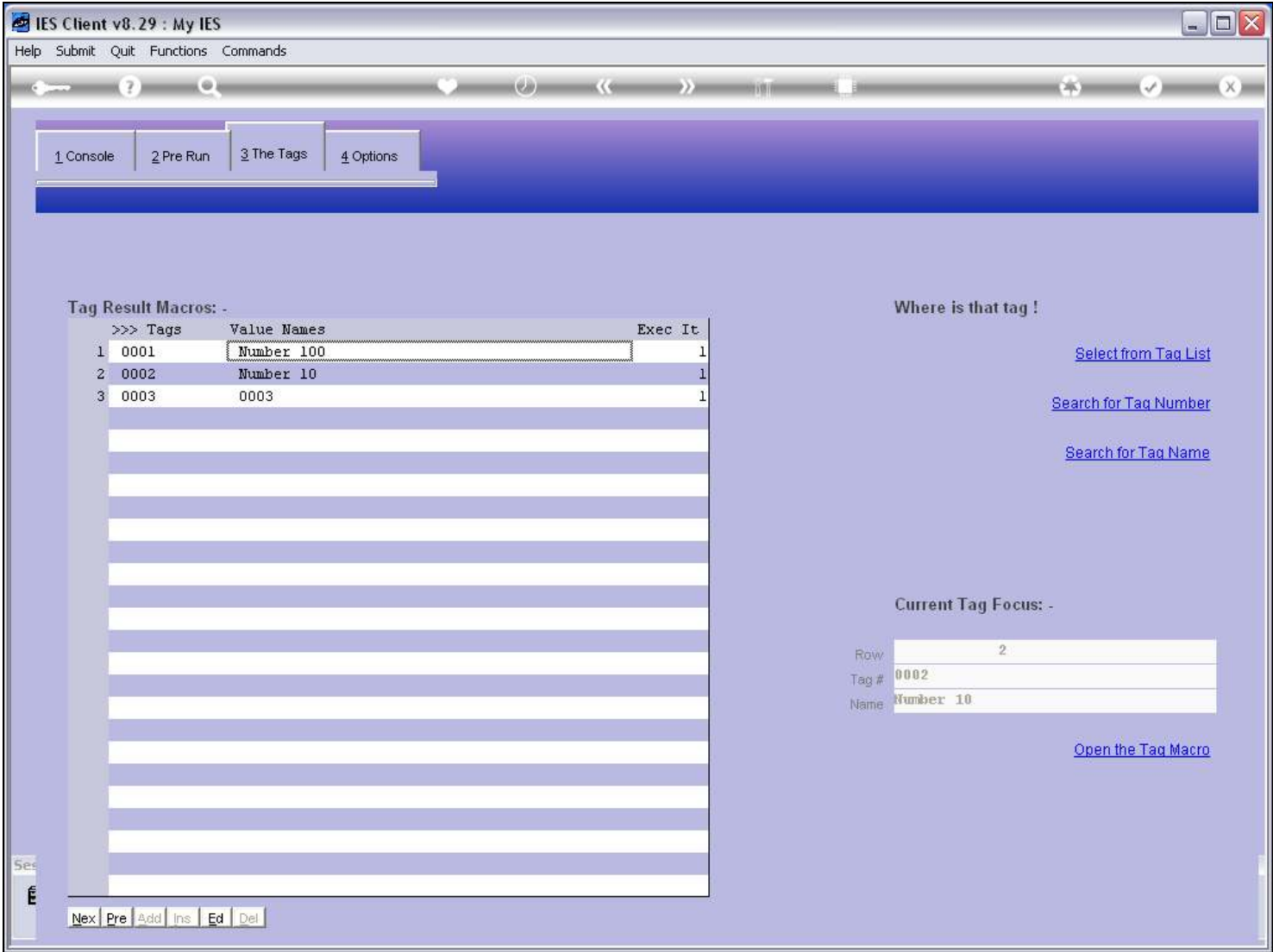

### Slide 8 - Slide 8

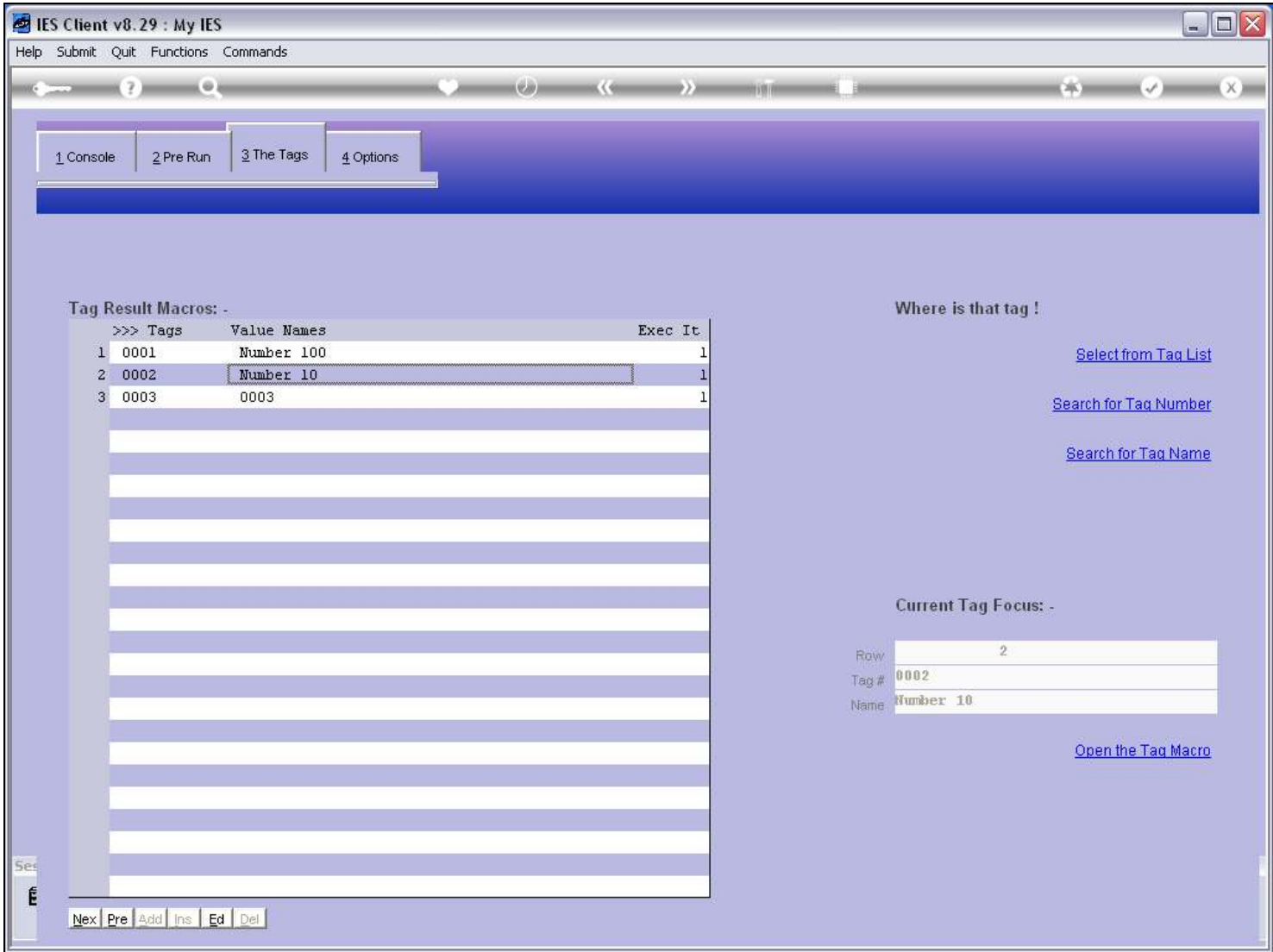

### Slide 9 - Slide 9

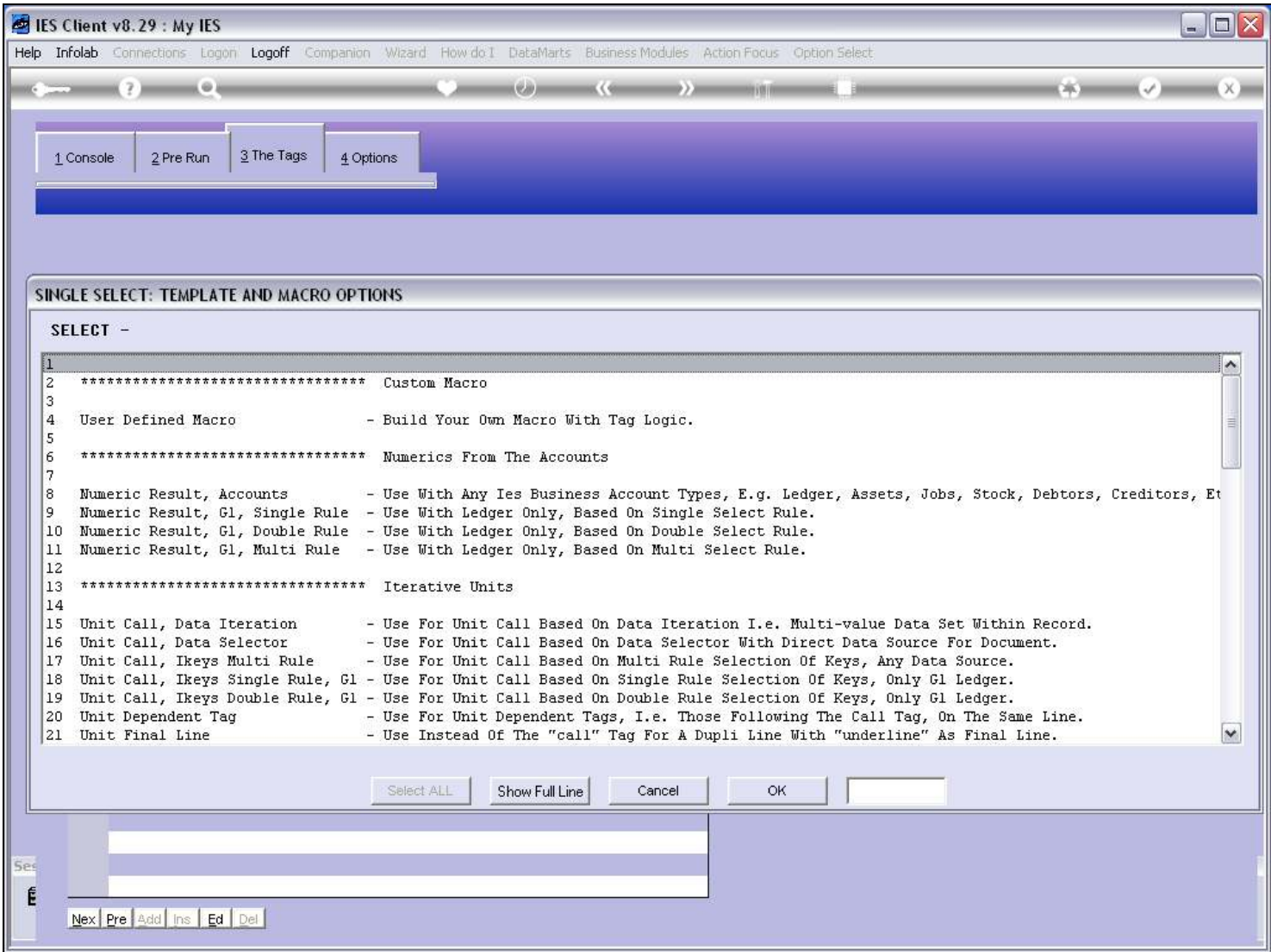

# Slide 10 - Slide 10

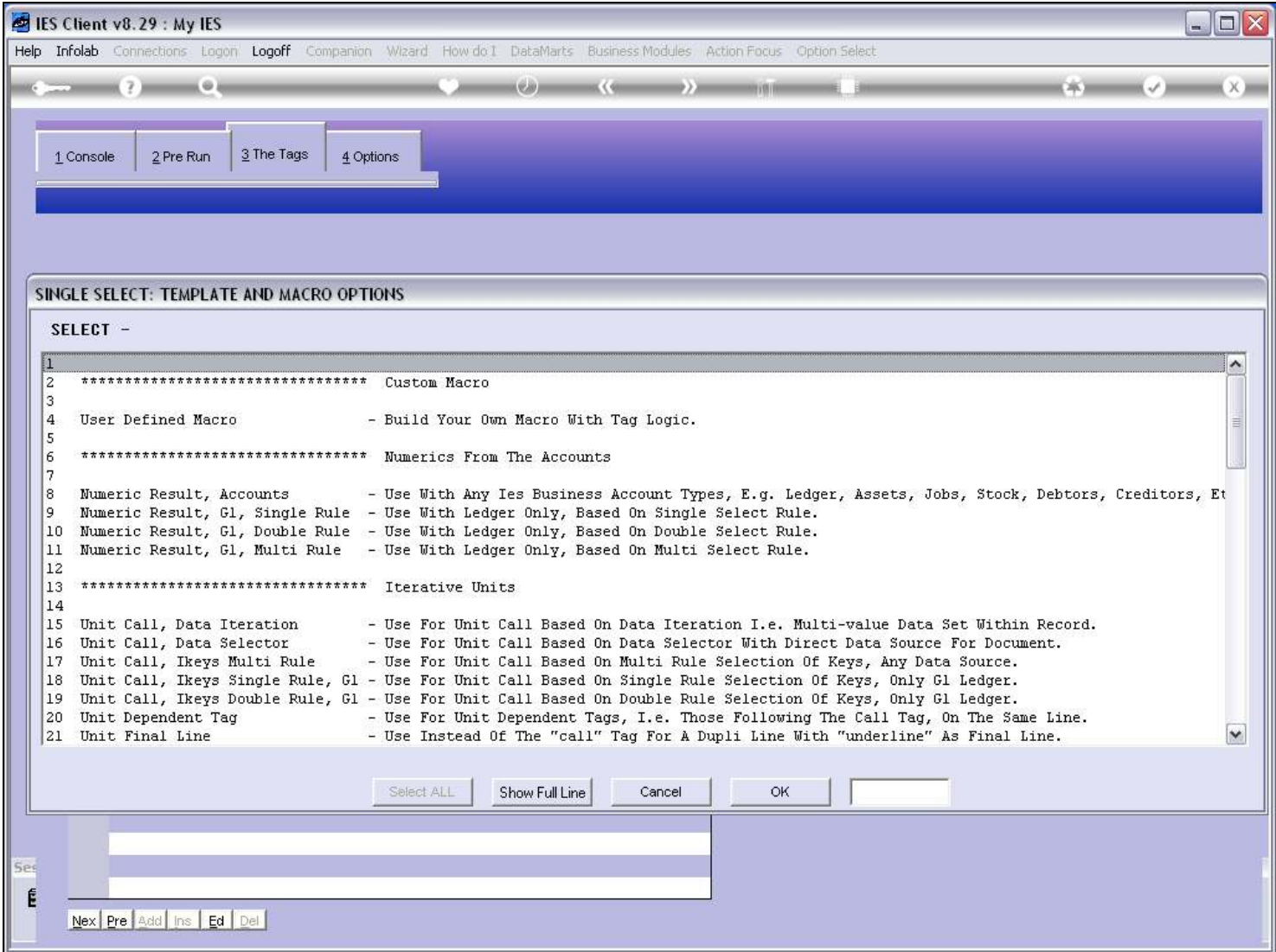

# Slide 11 - Slide 11

# Slide 12 - Slide 12

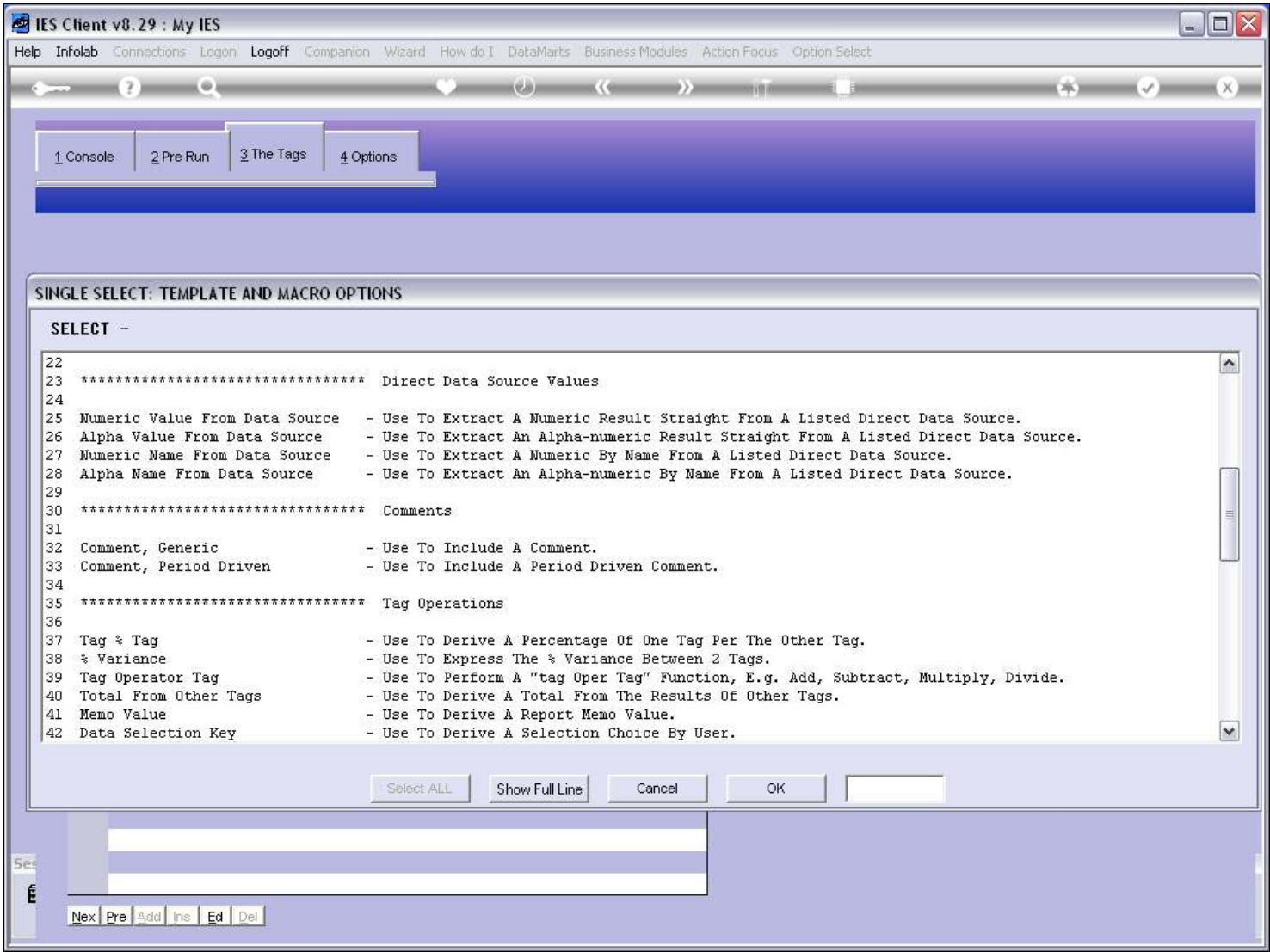

#### Slide 13 - Slide 13

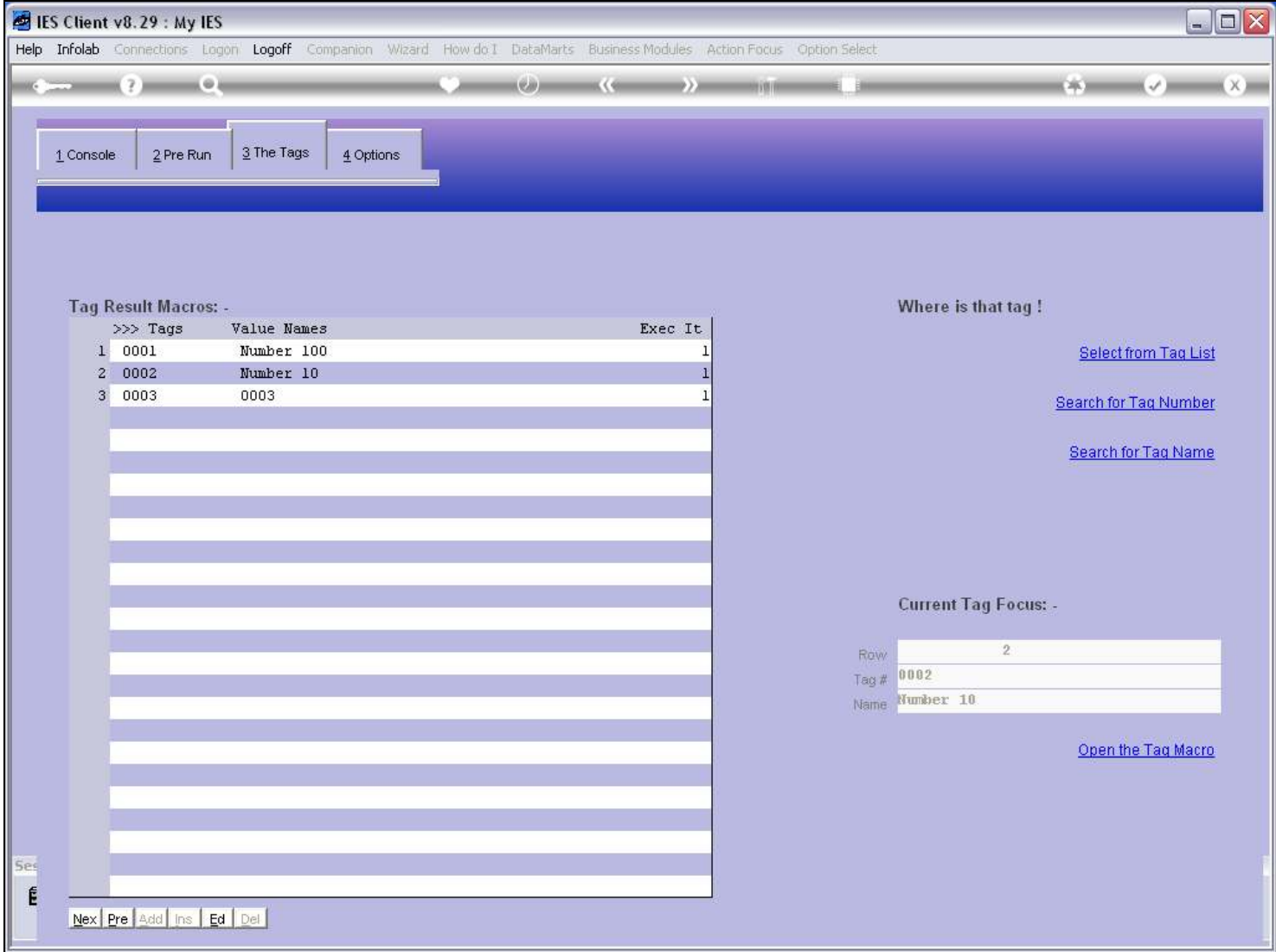

#### Slide 14 - Slide 14

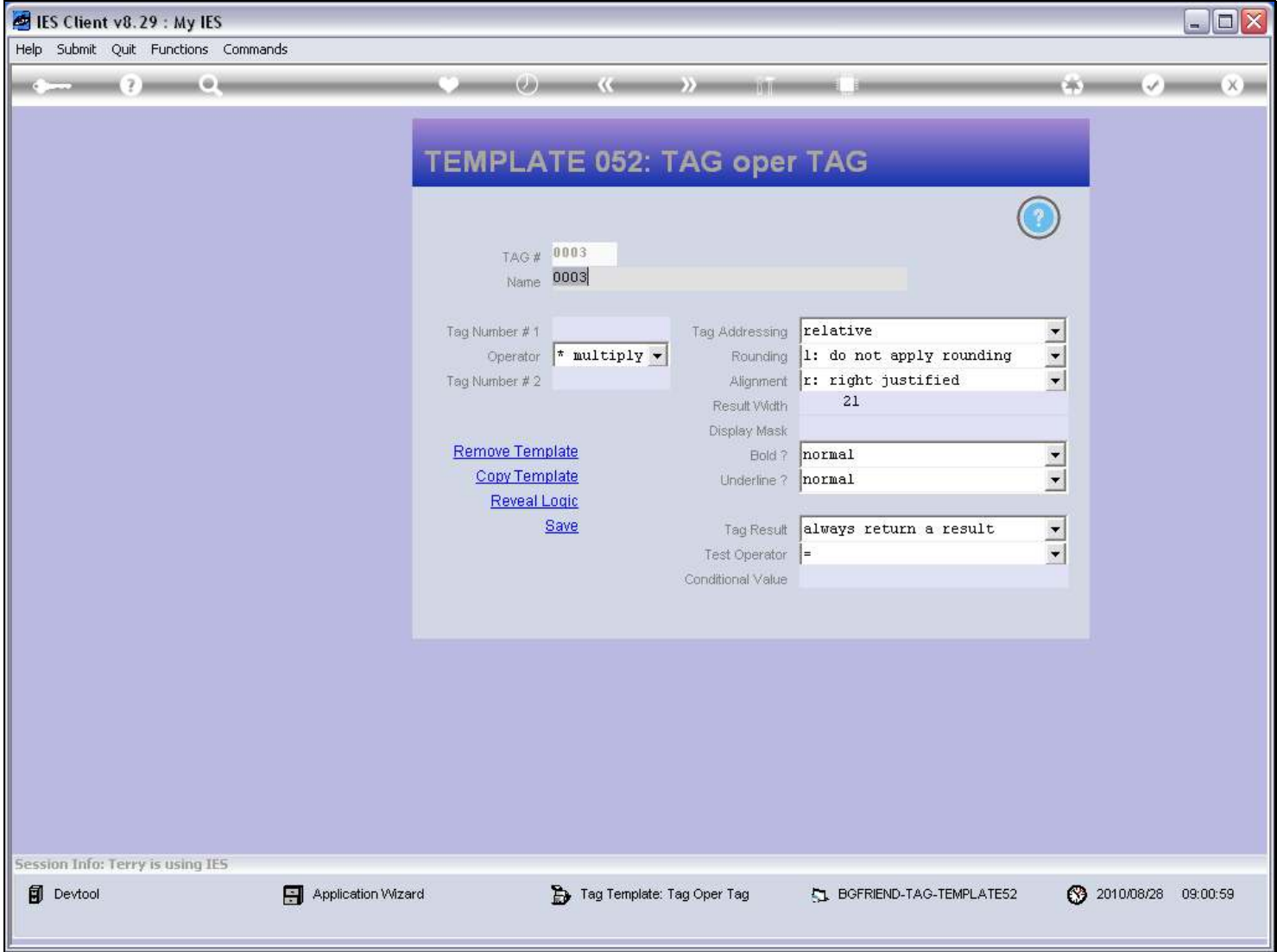

Slide notes

#### Slide 15 - Slide 15

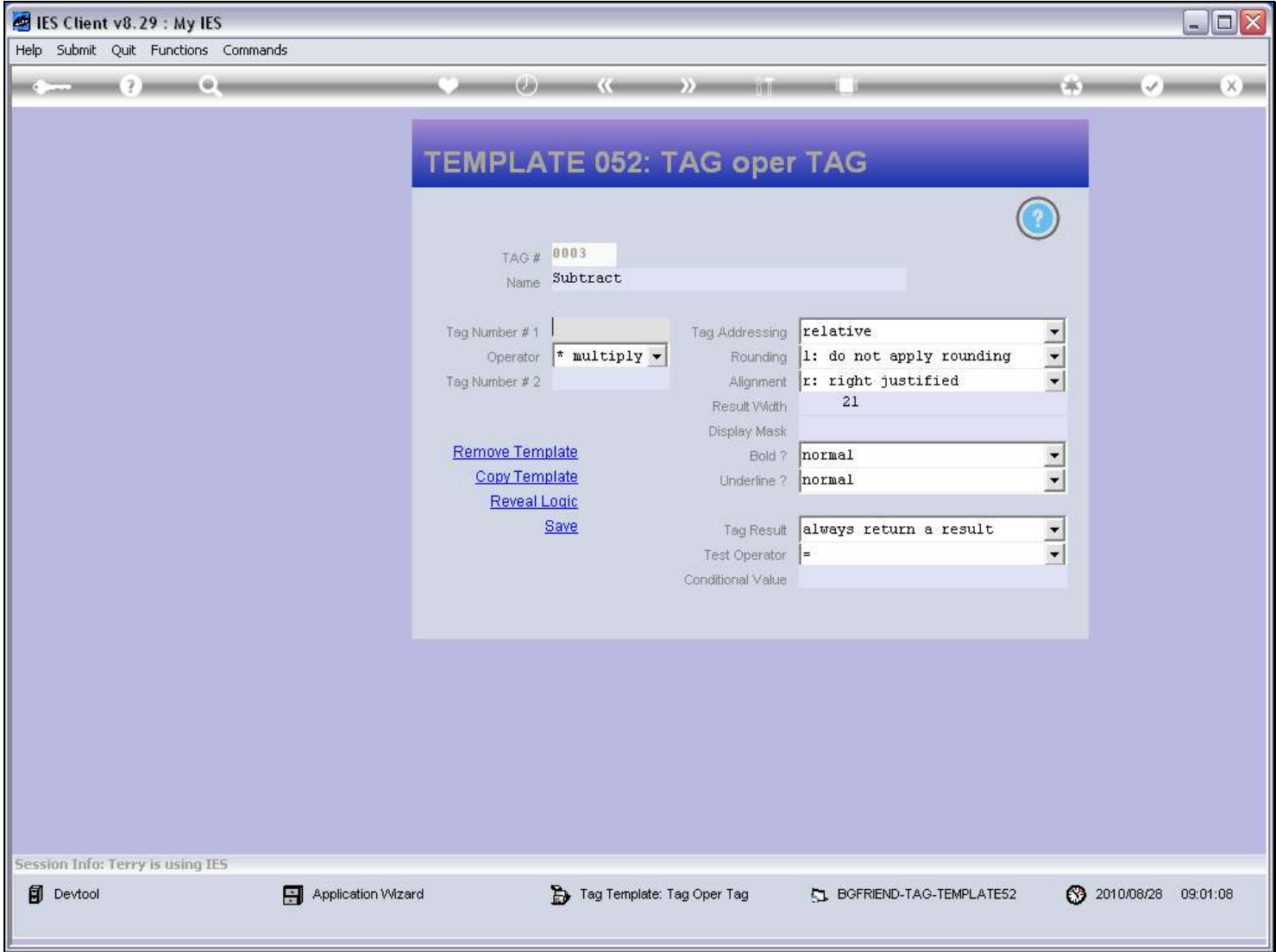

Slide notes

### Slide 16 - Slide 16

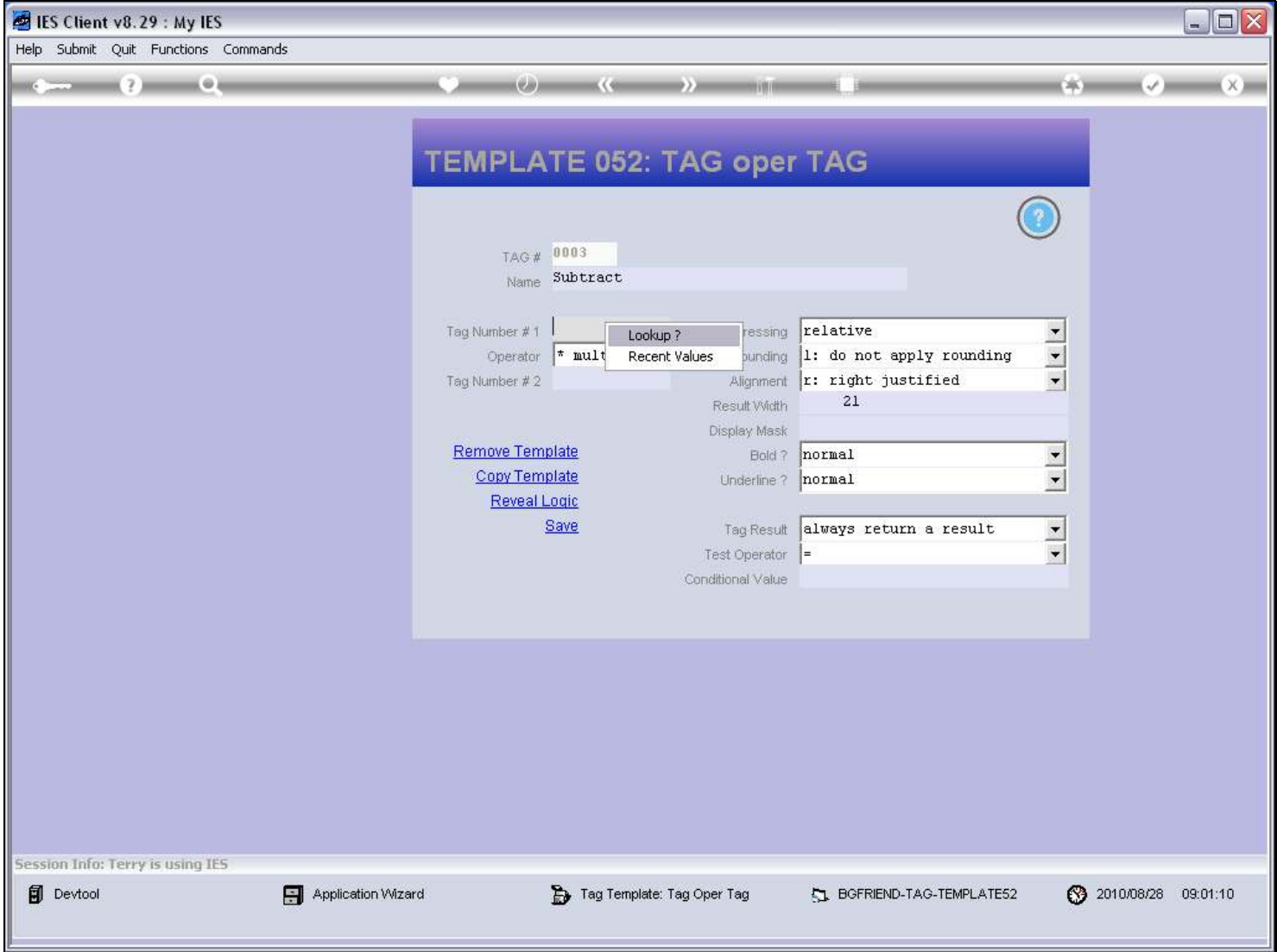

#### Slide 17 - Slide 17

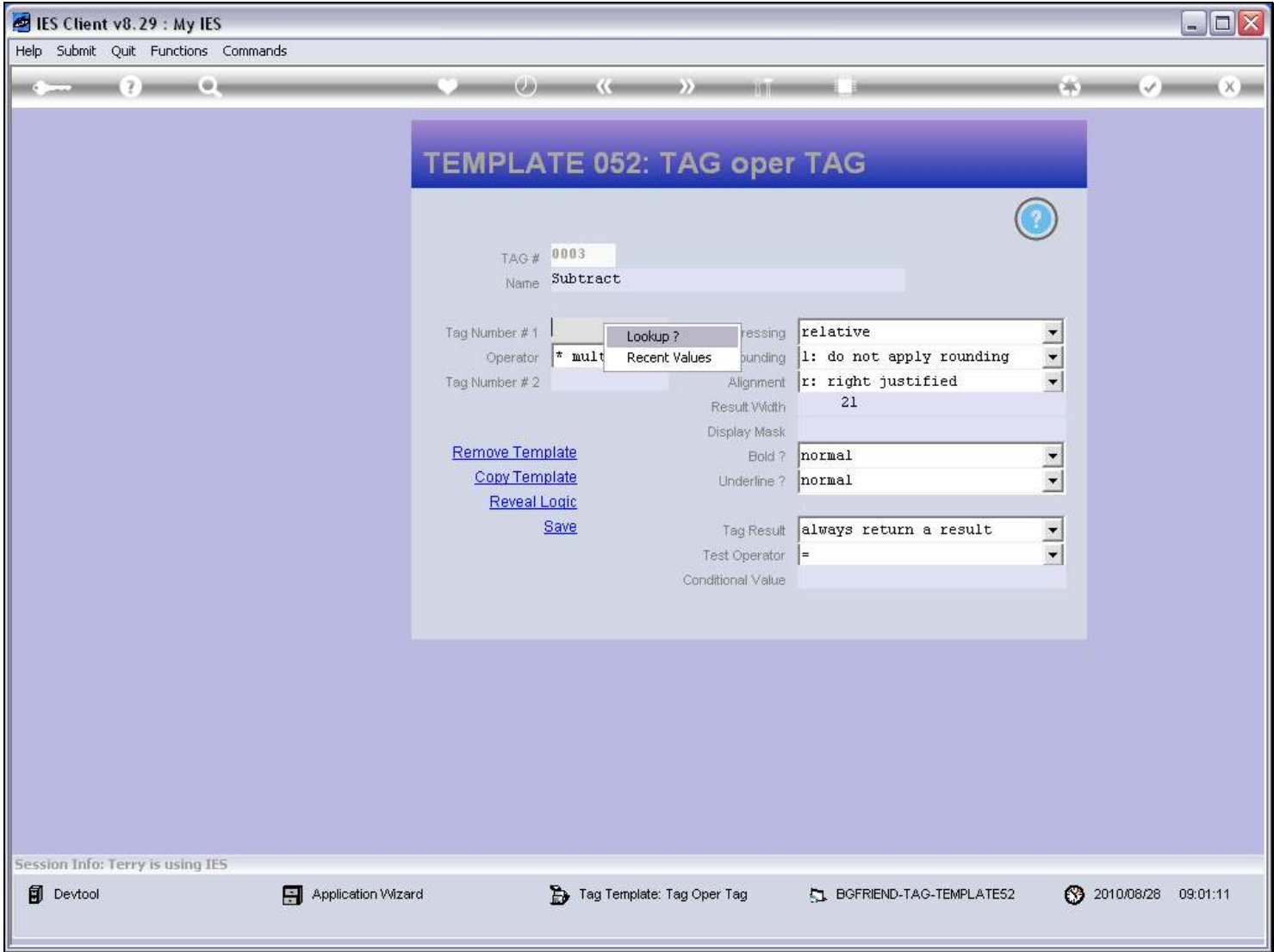

### Slide 18 - Slide 18

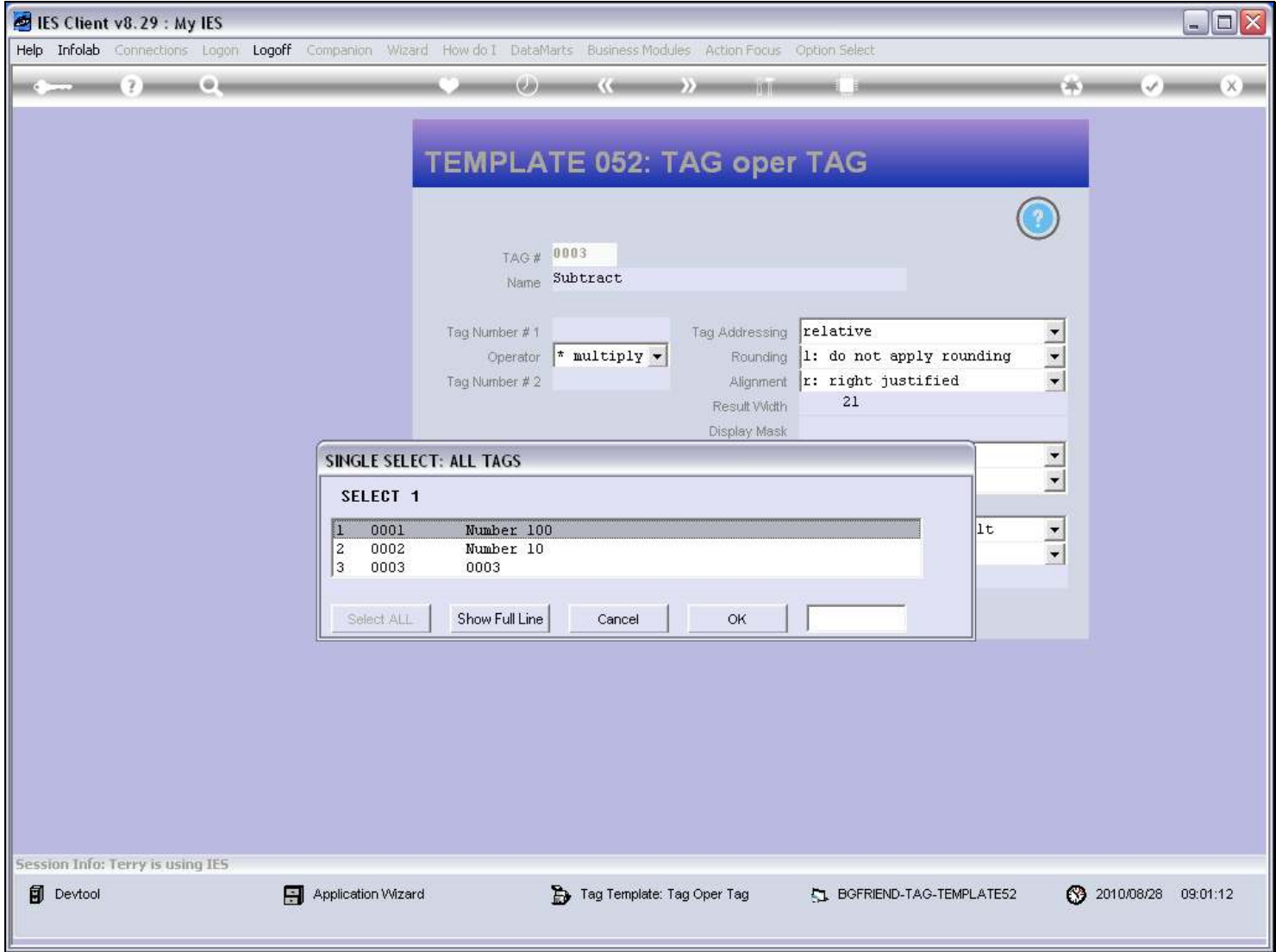

#### Slide 19 - Slide 19

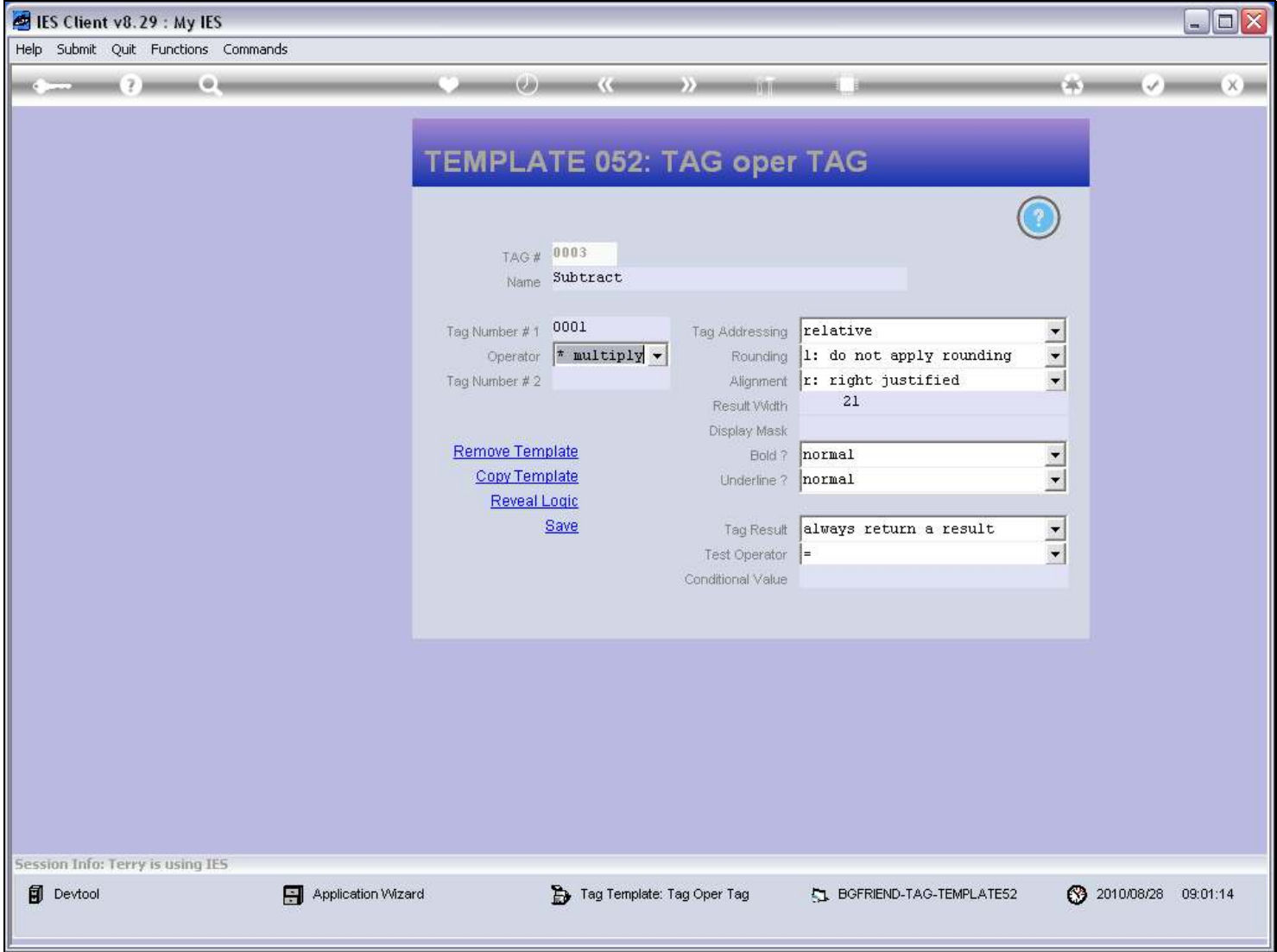

#### Slide 20 - Slide 20

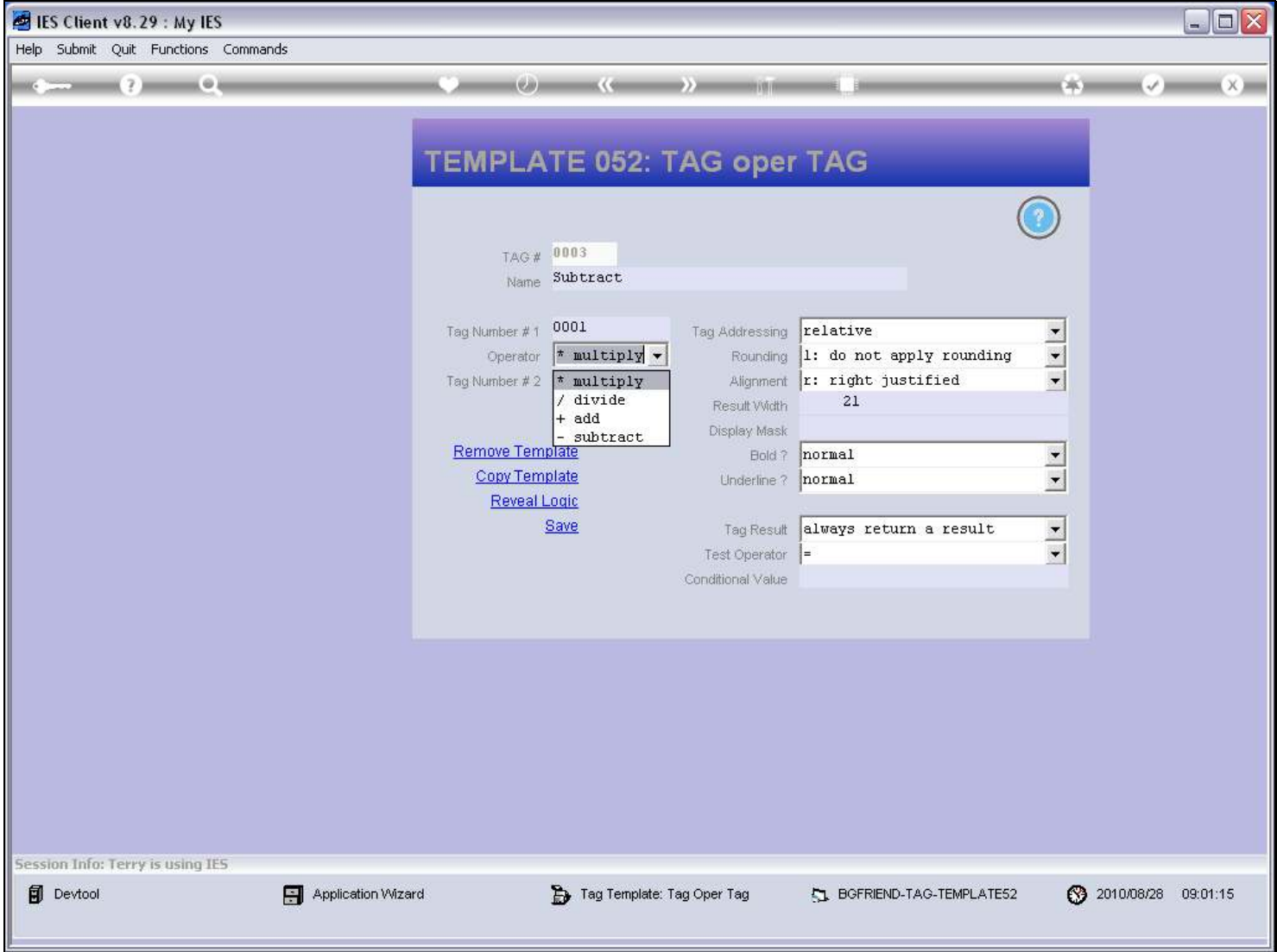

# Slide 21 - Slide 21

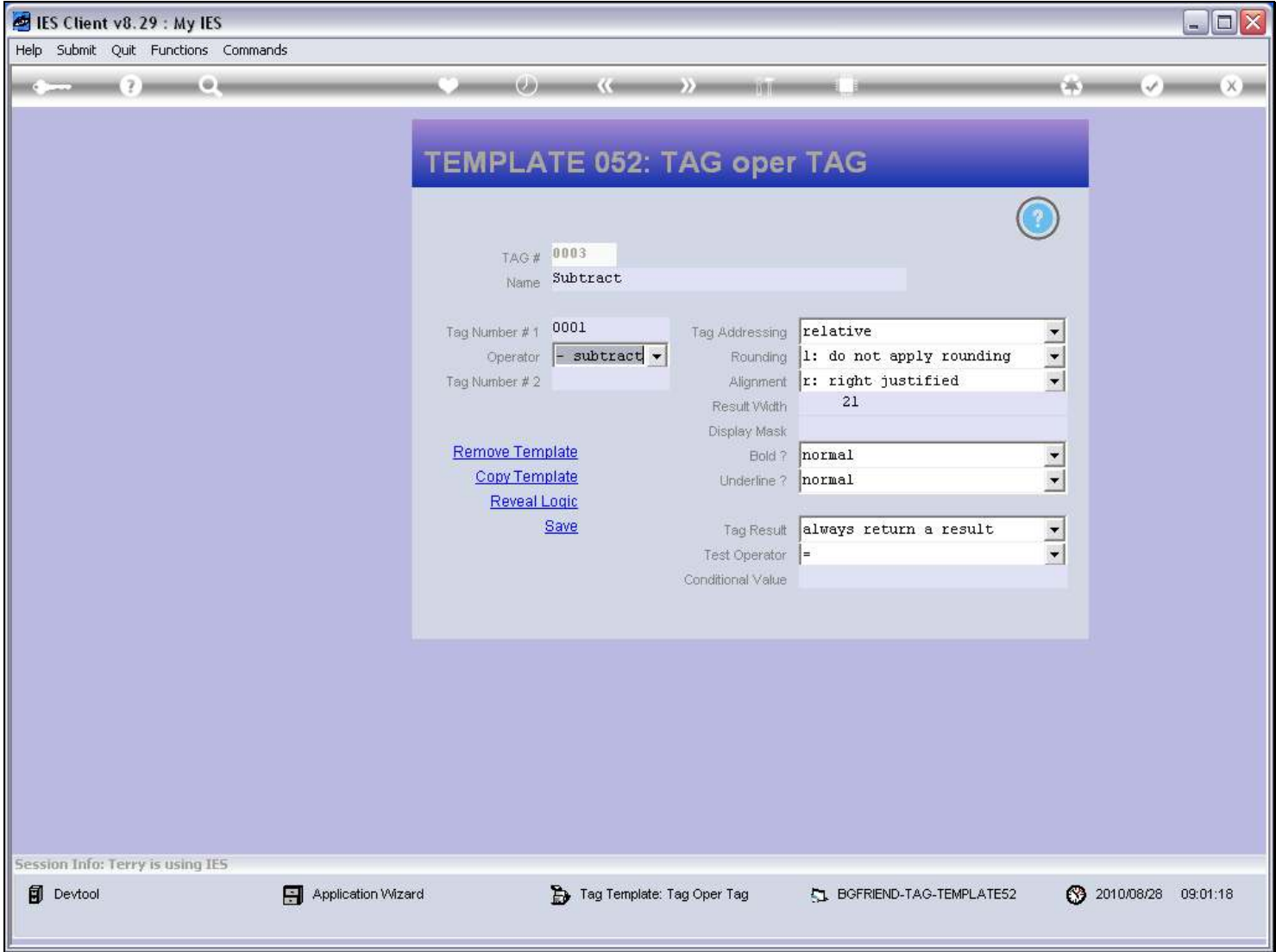

Slide notes

### Slide 22 - Slide 22

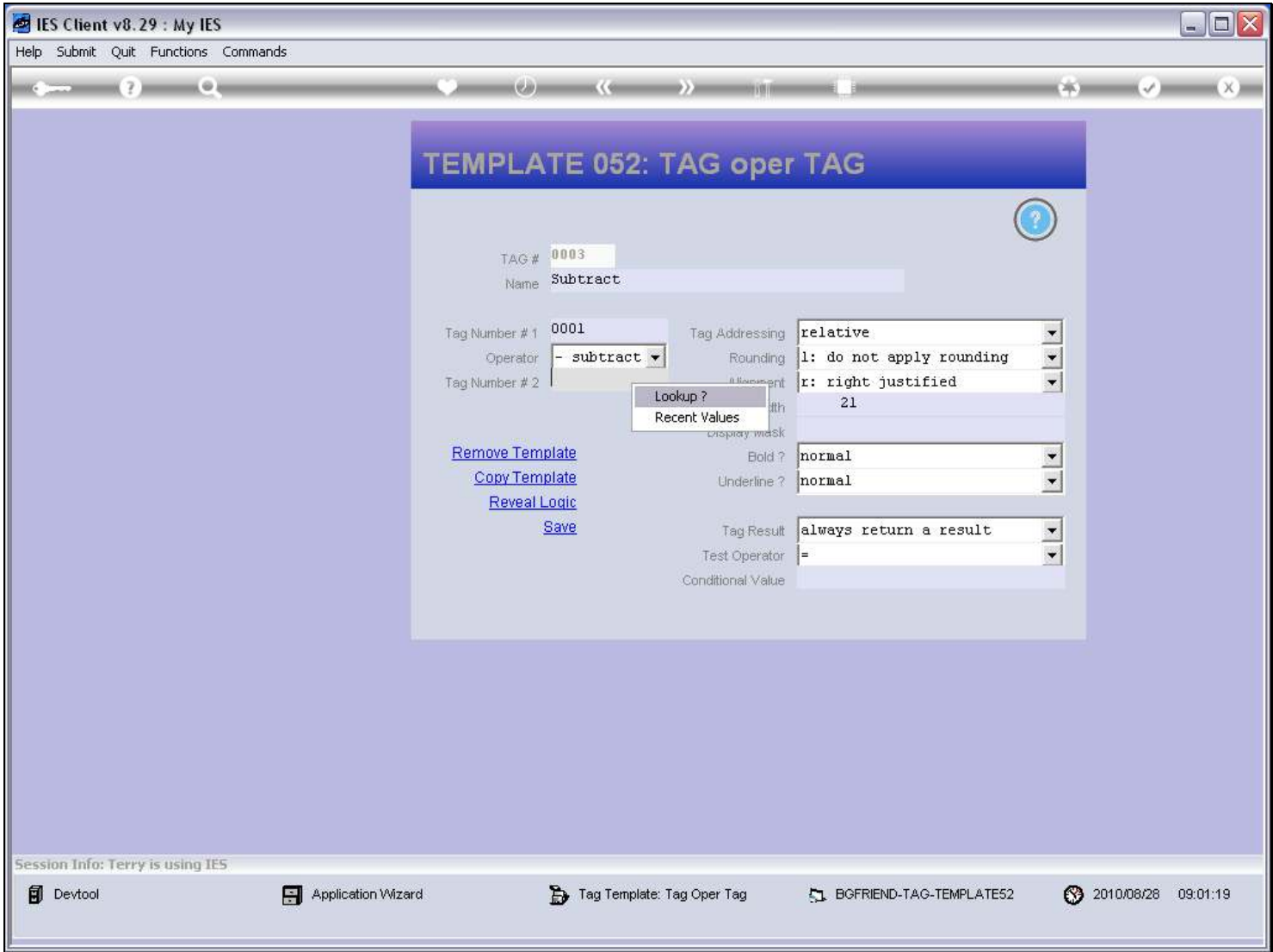

### Slide 23 - Slide 23

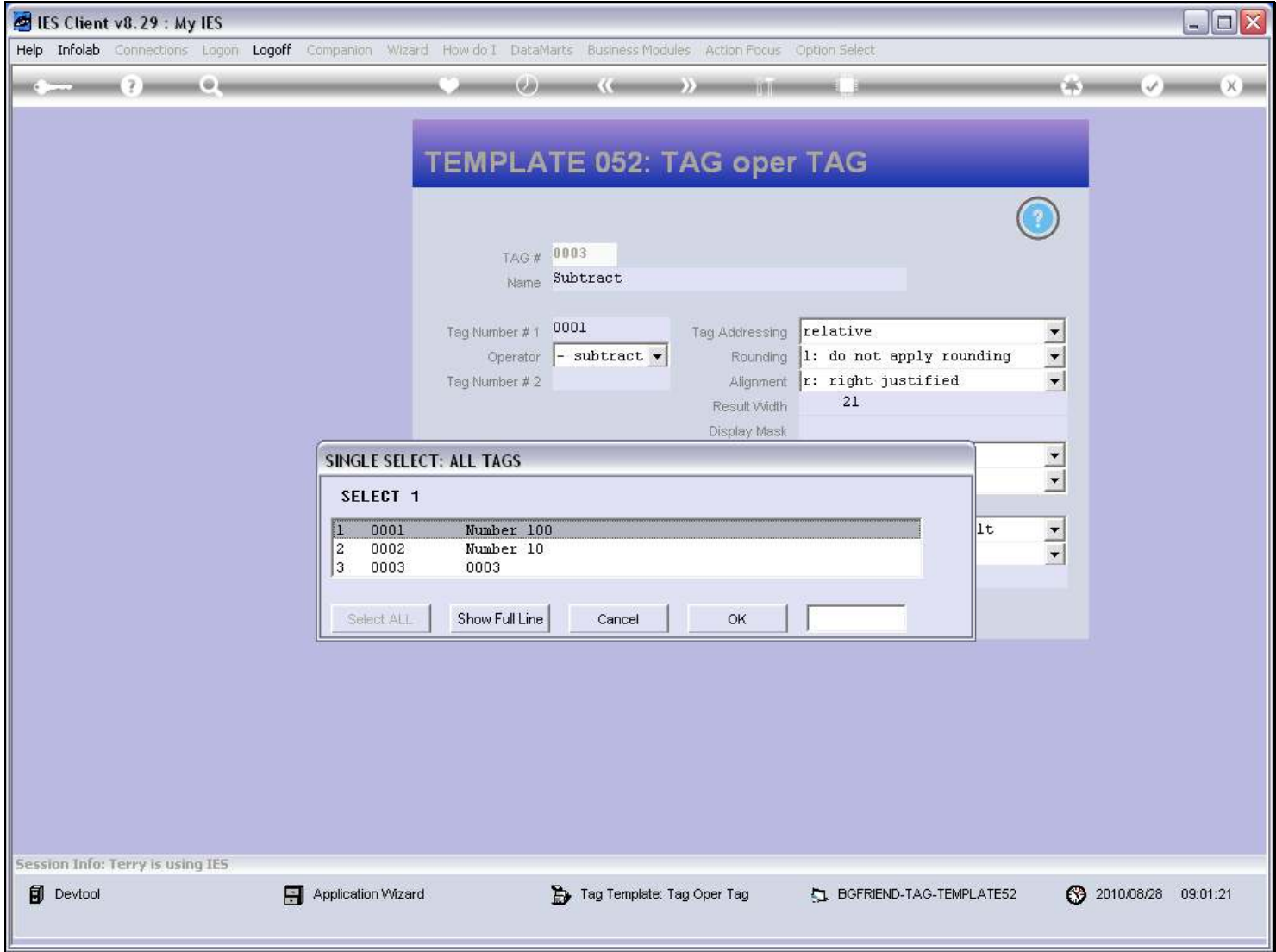

#### Slide 24 - Slide 24

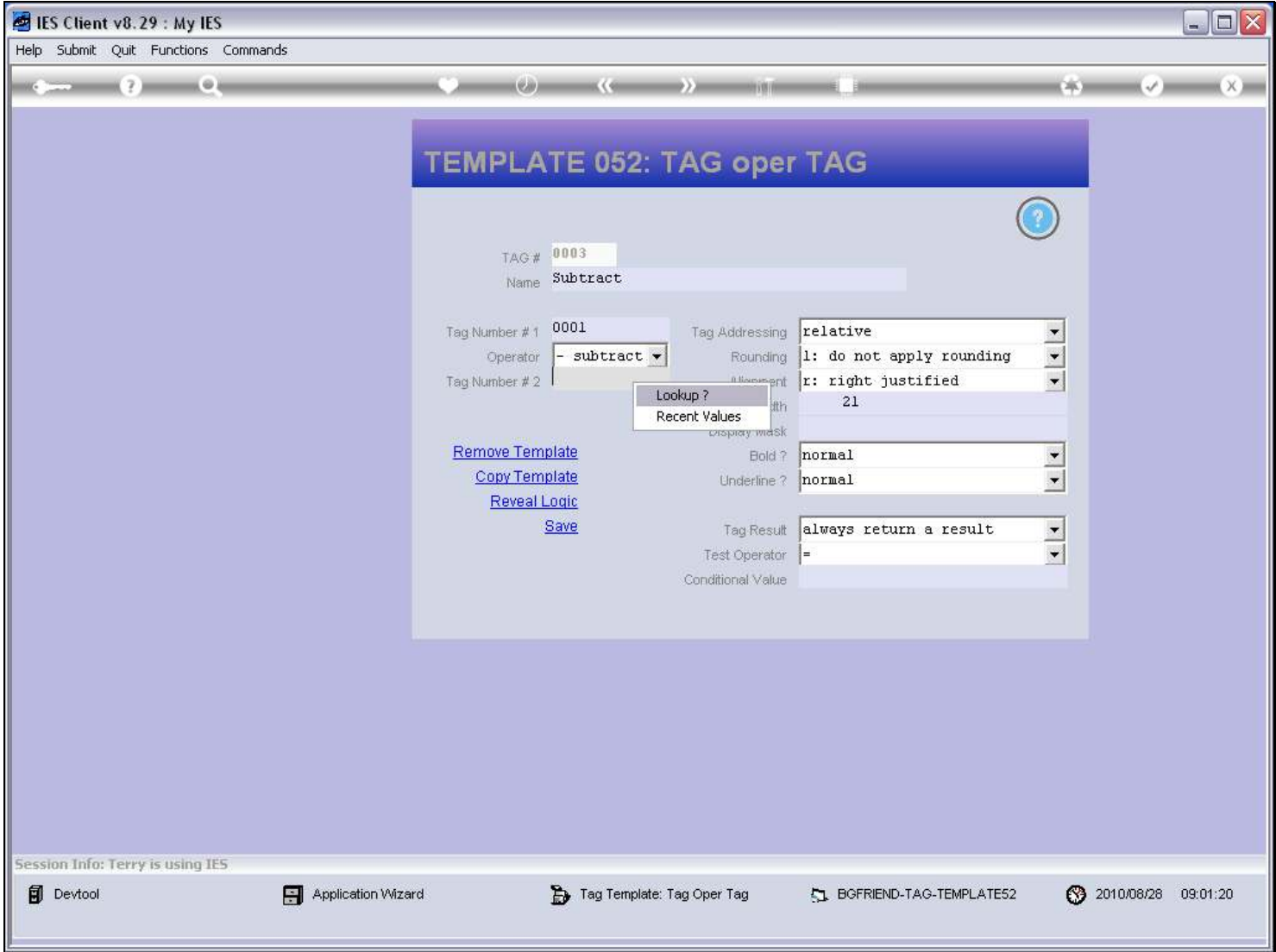

### Slide 25 - Slide 25

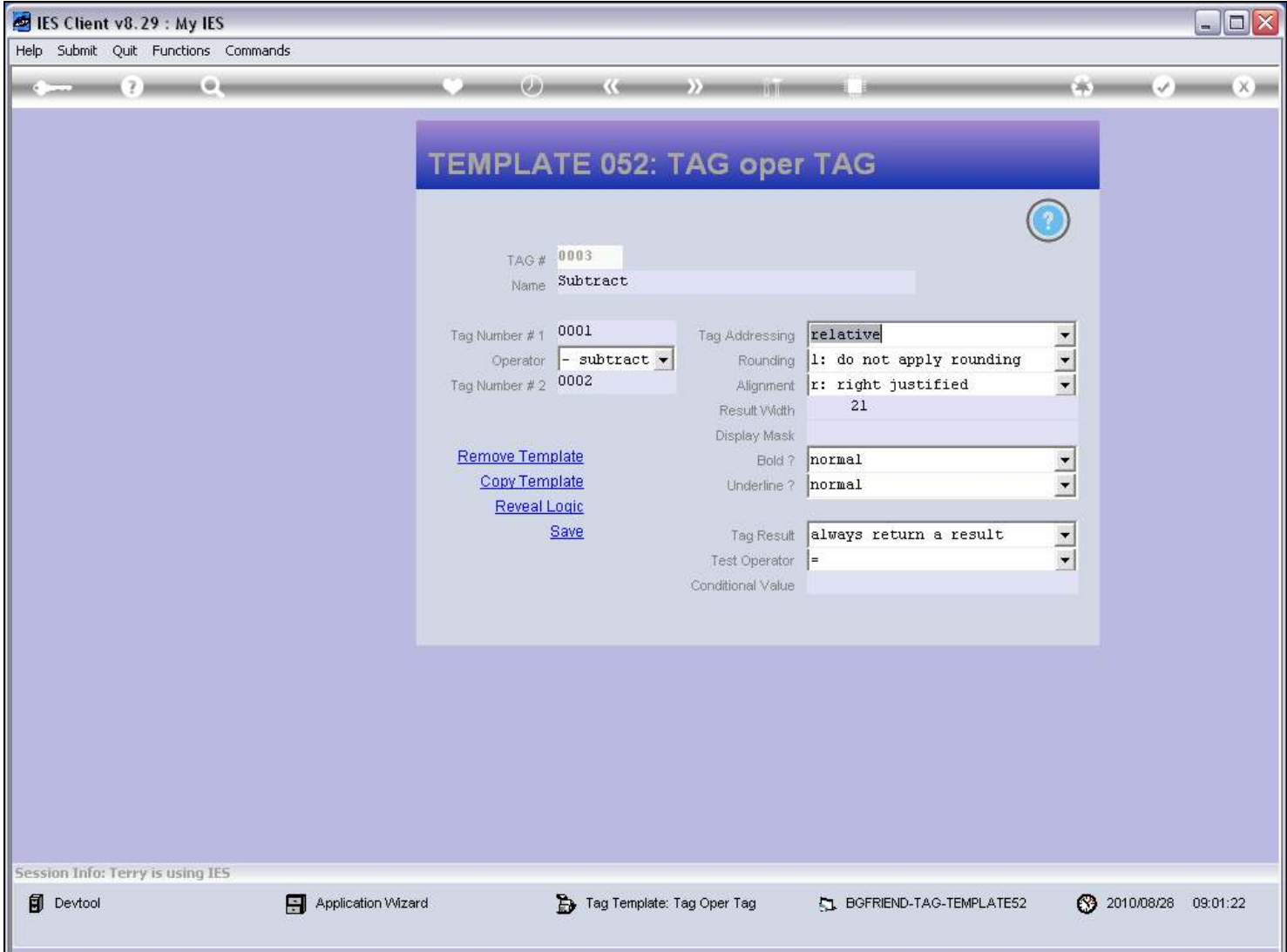

#### Slide notes

In this example, we are using the Subtract Operator. Therefore, by subtracting the 2nd Tag with a Value of 10 from the 1st Tag with a Value of 100, we expect an answer of 90.

#### Slide 26 - Slide 26

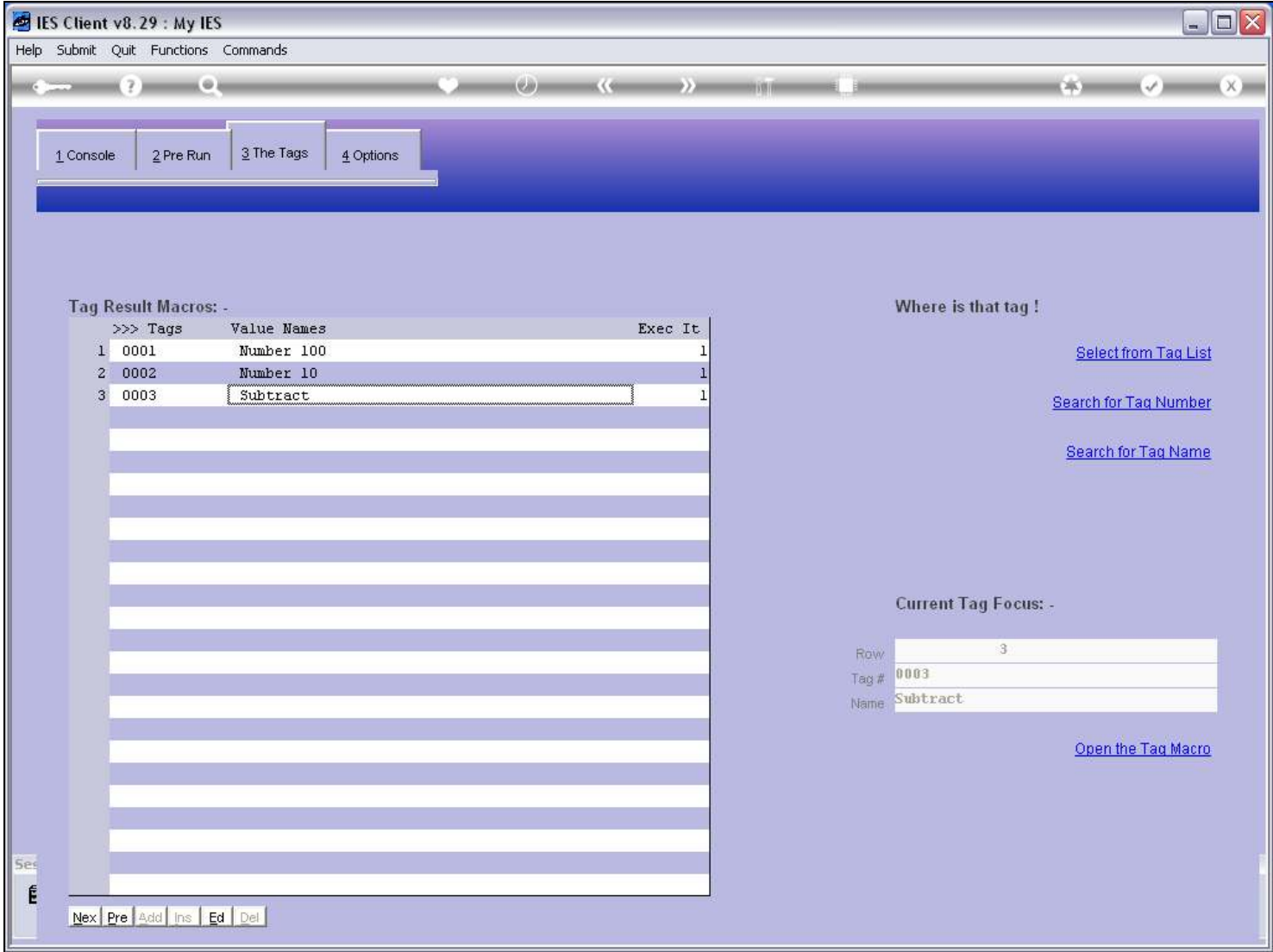

#### Slide 27 - Slide 27

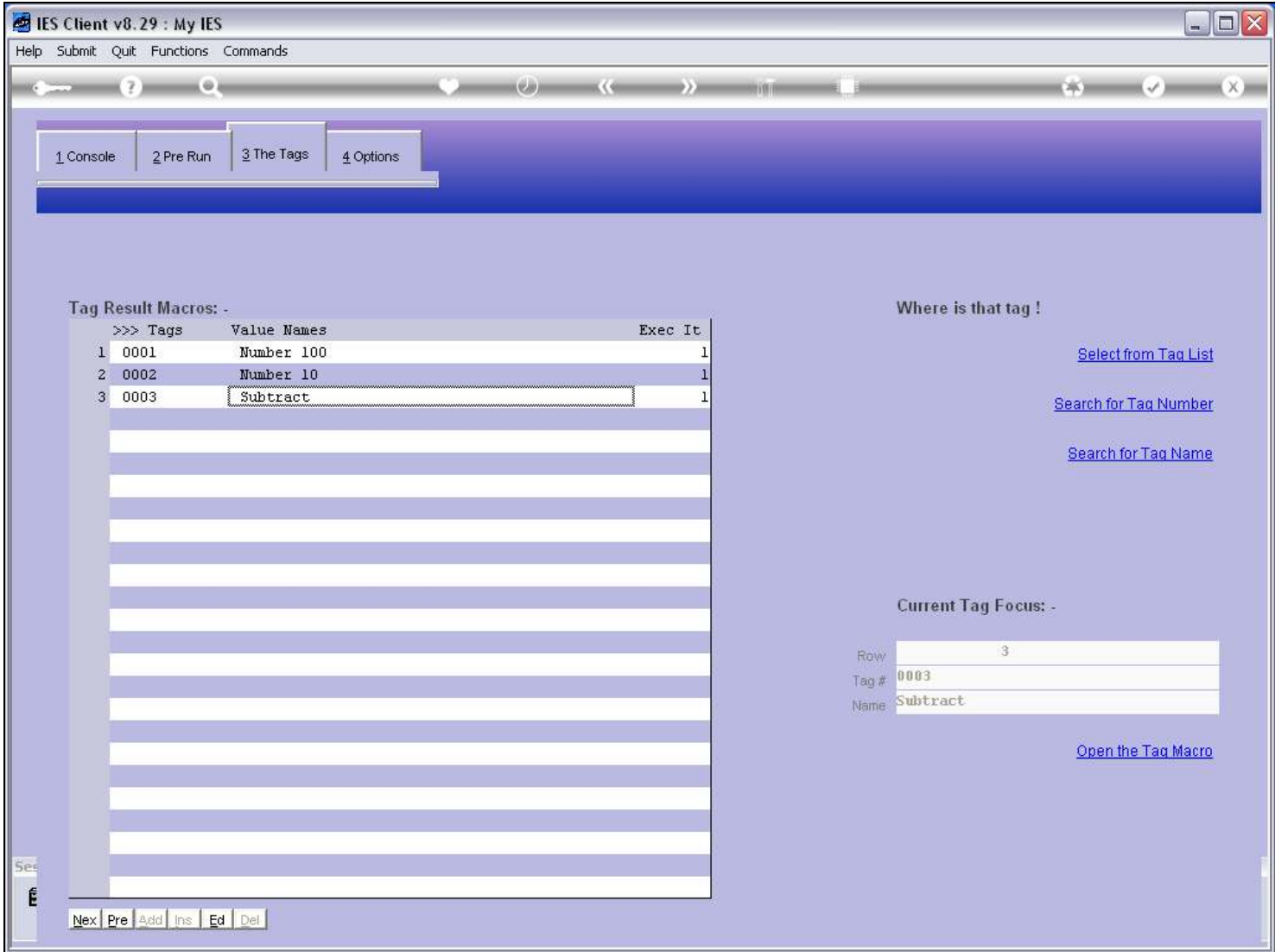

#### Slide 28 - Slide 28

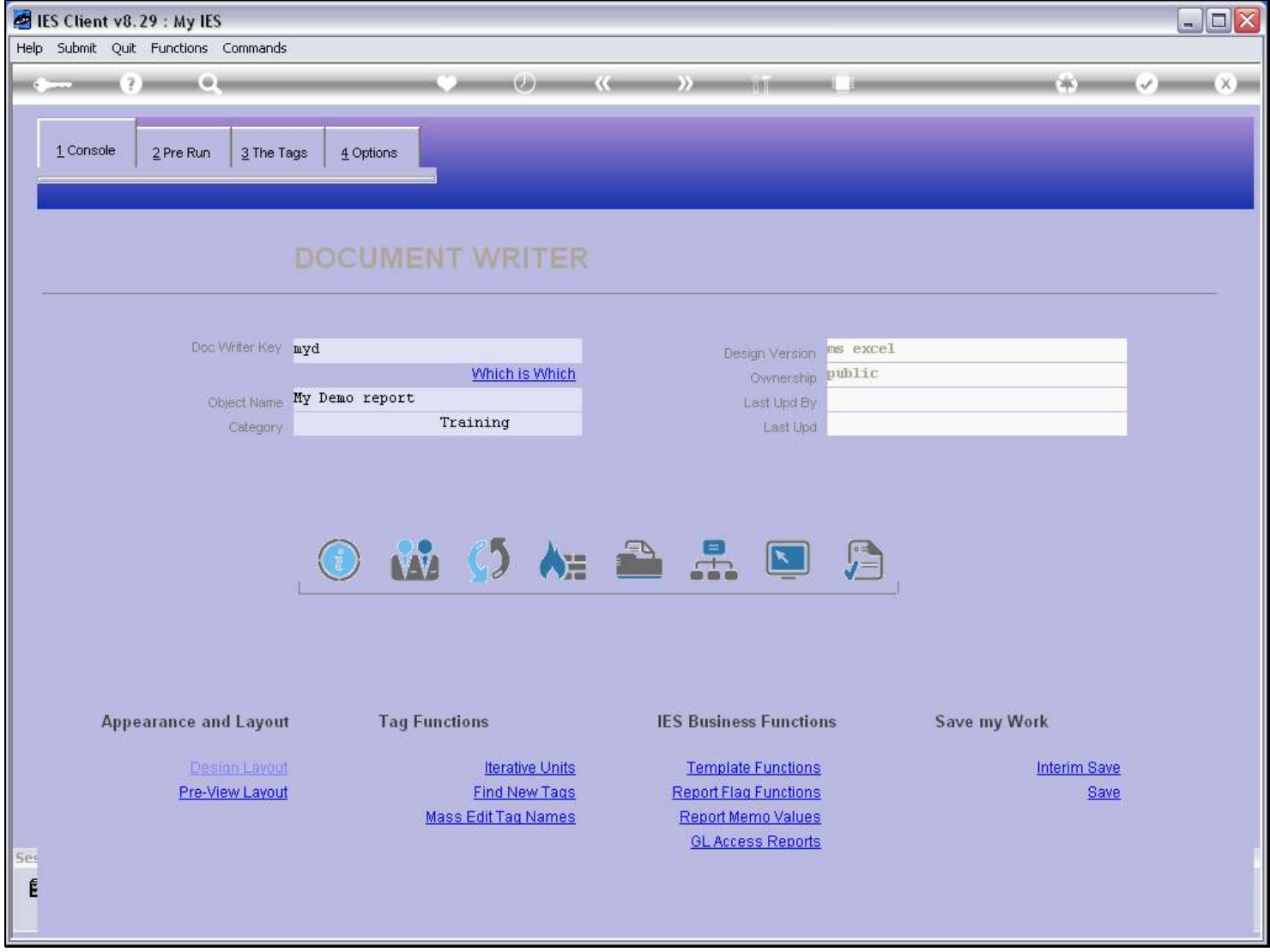

Slide notes

#### Slide 29 - Slide 29

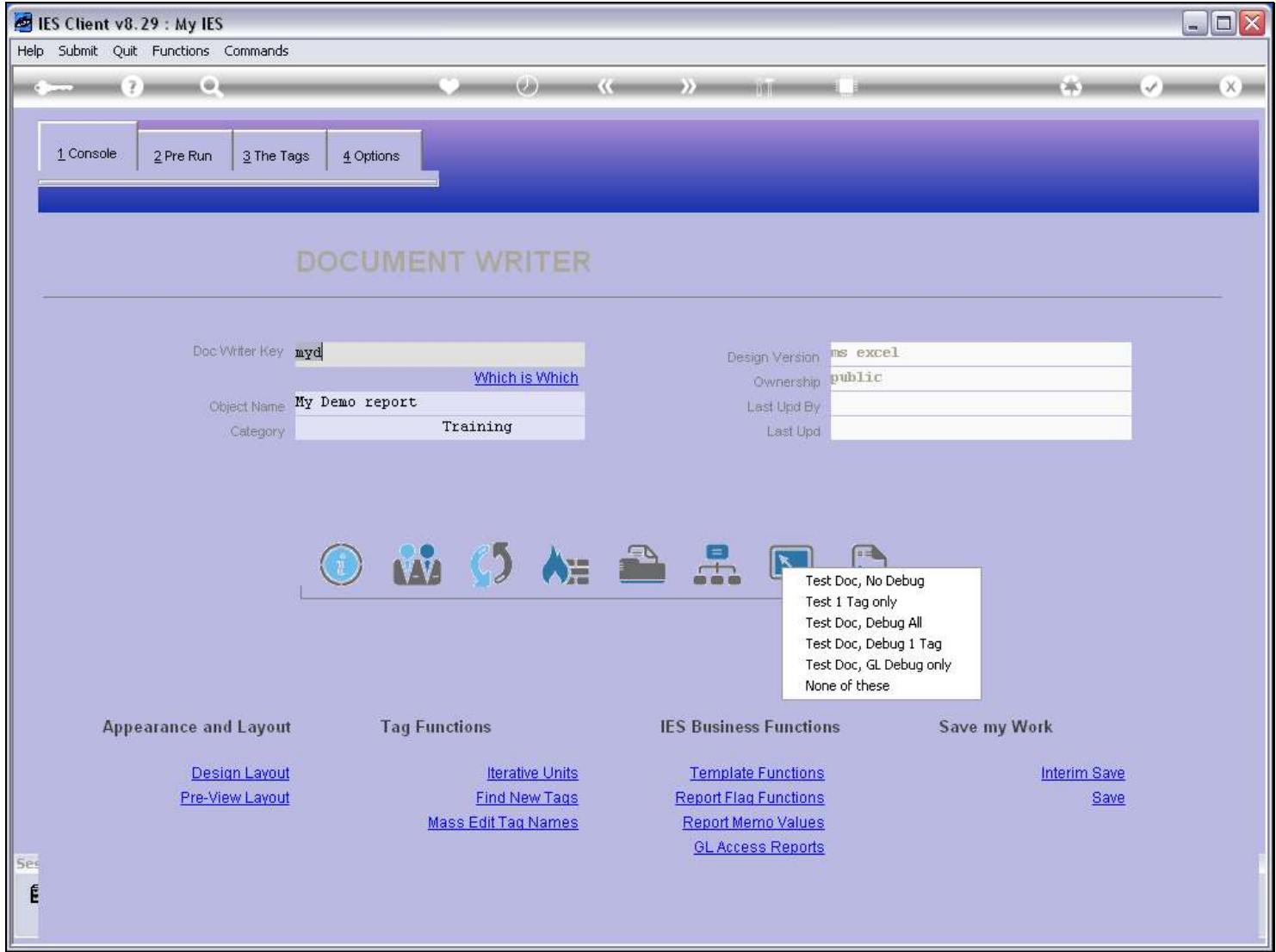

Slide notes

### Slide 30 - Slide 30

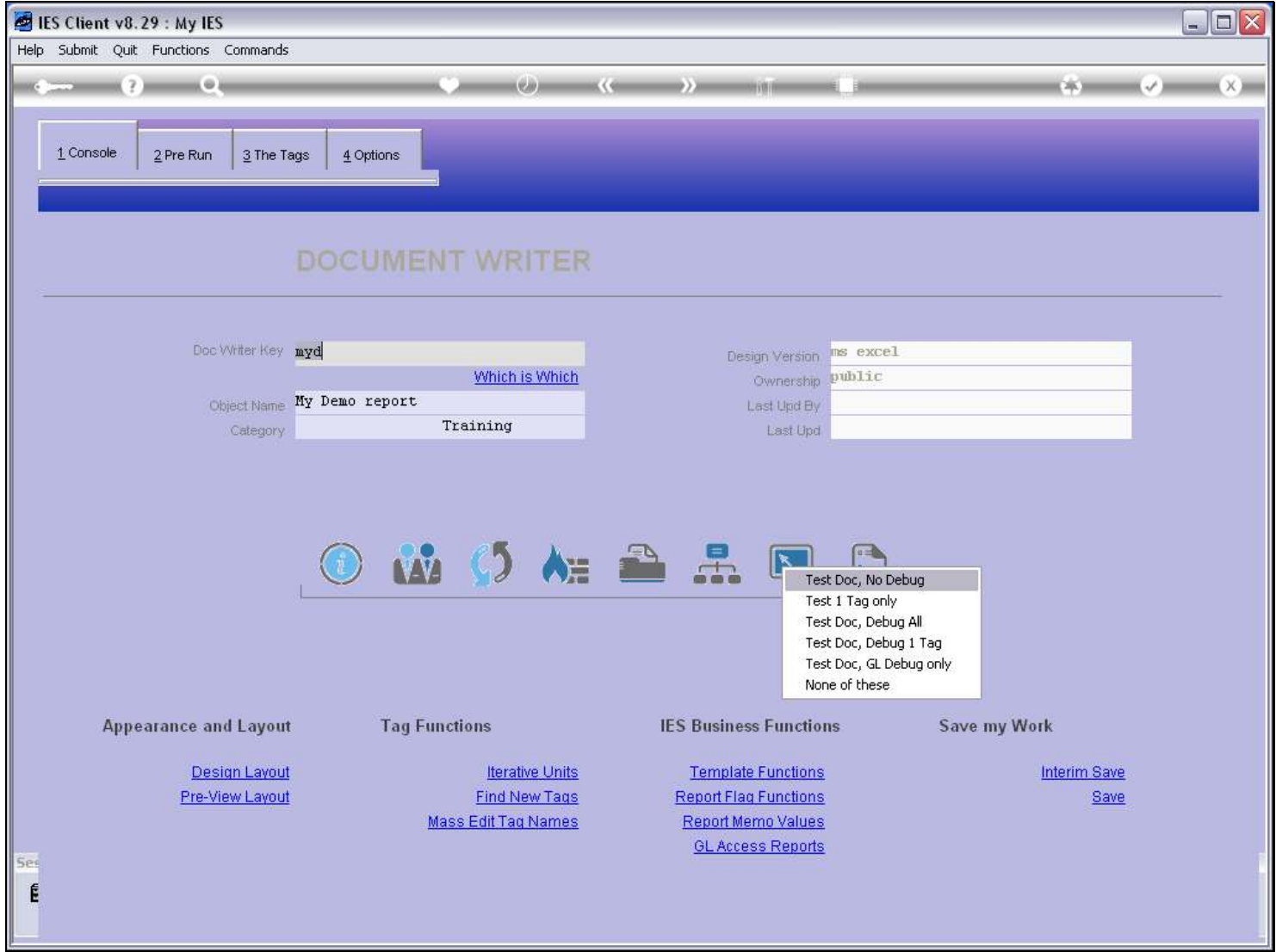

# Slide 31 - Slide 31

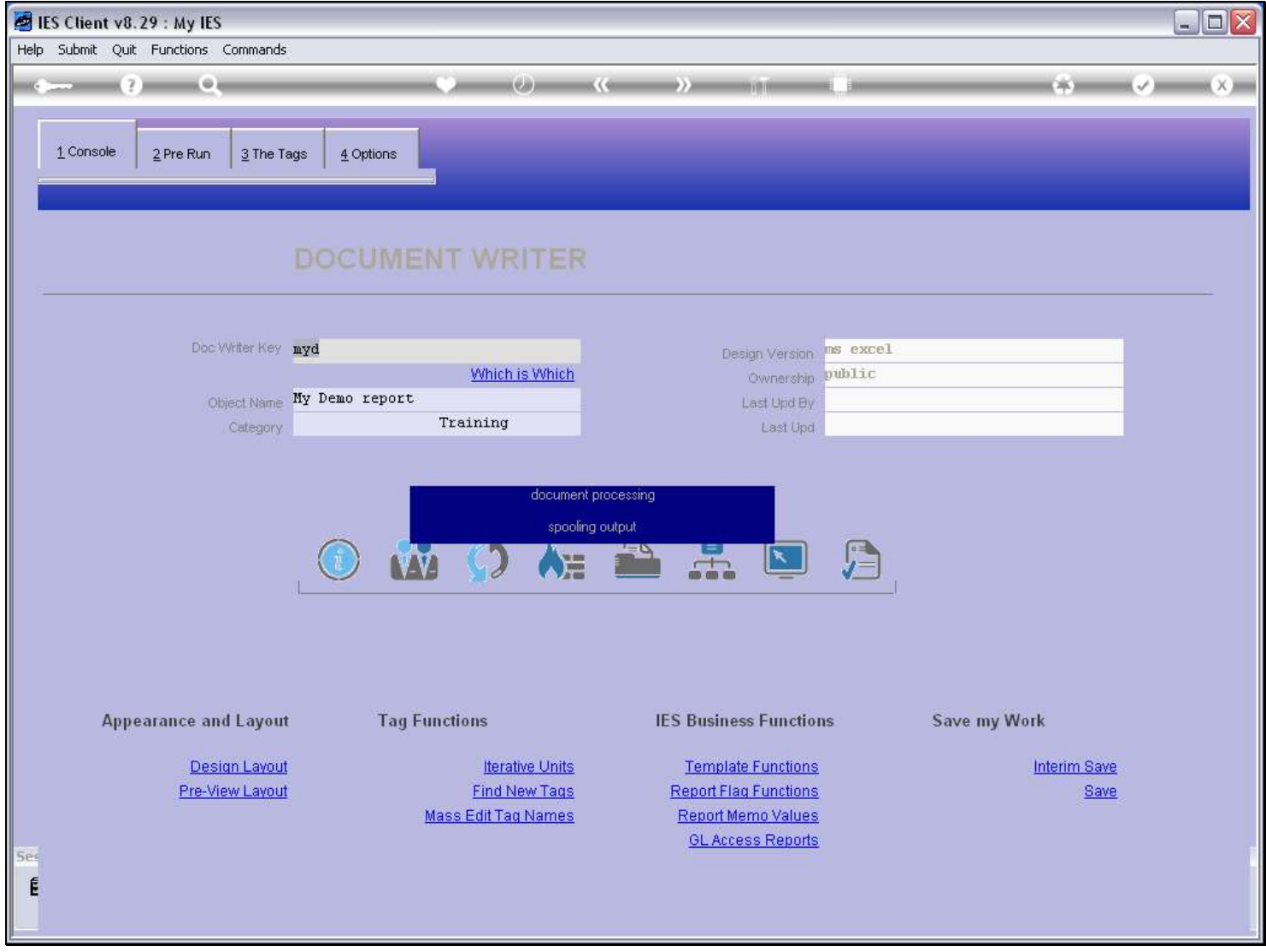

Slide notes

# Slide 32 - Slide 32

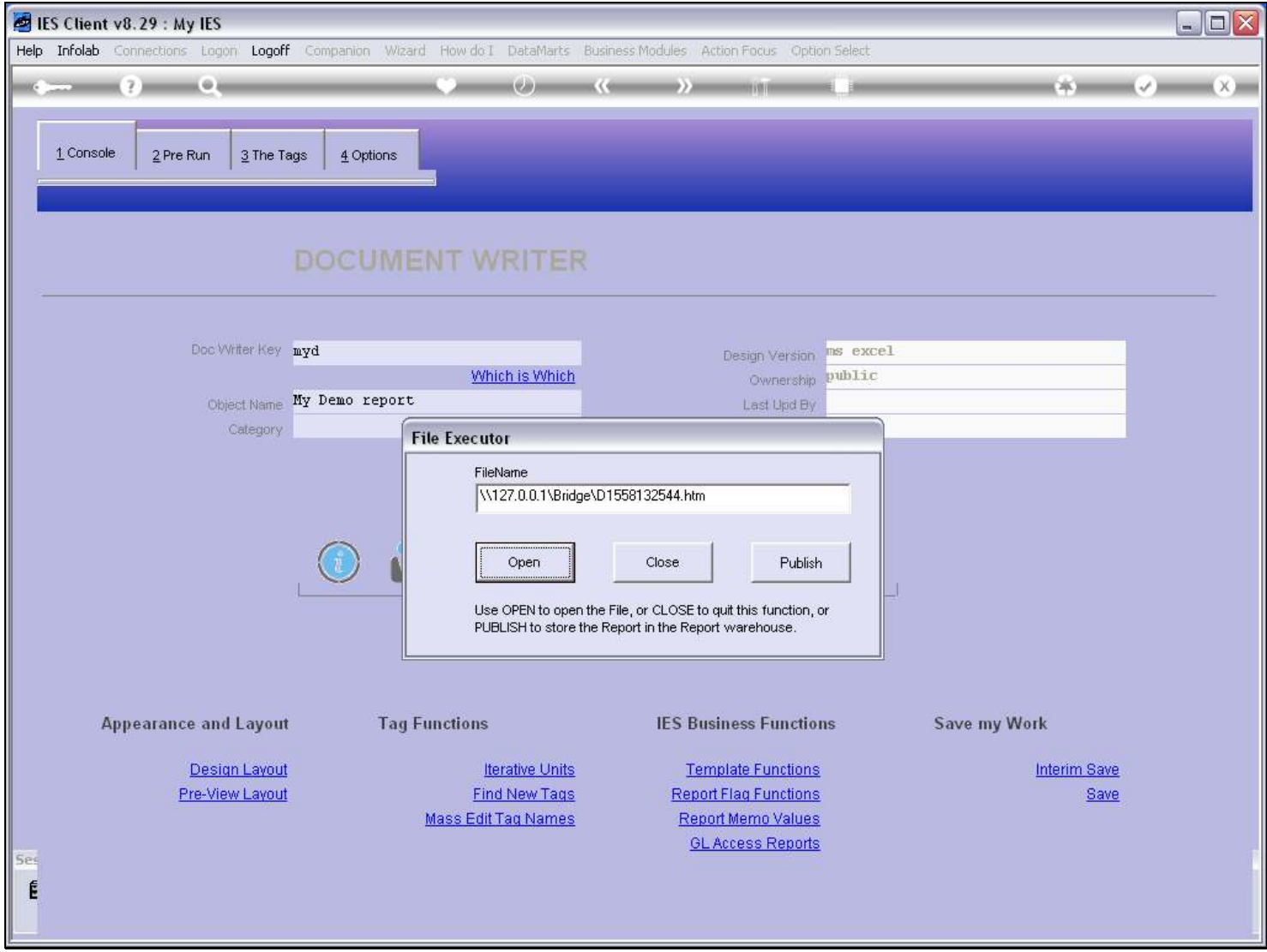

#### Slide 33 - Slide 33

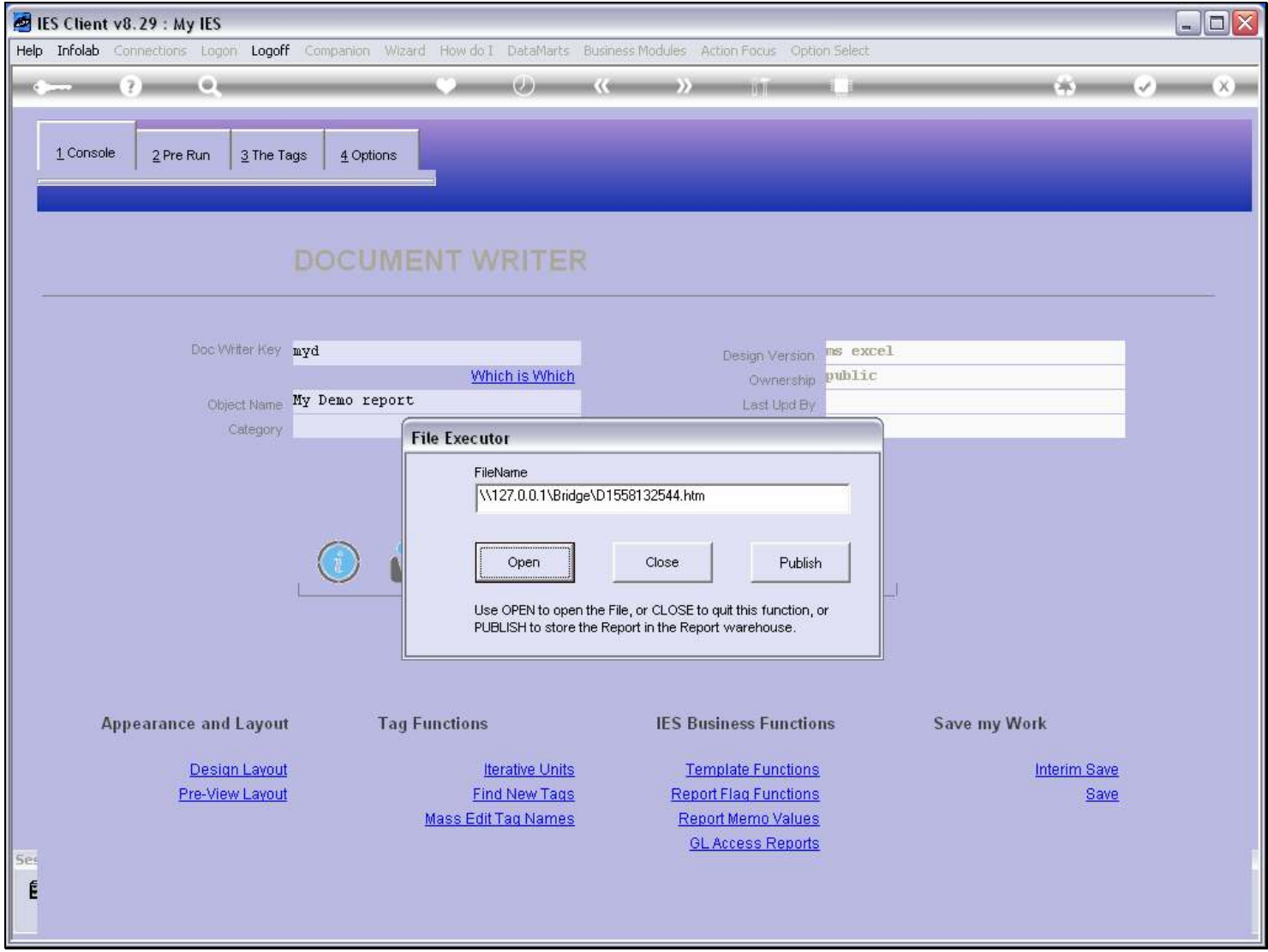

#### Slide 34 - Slide 34

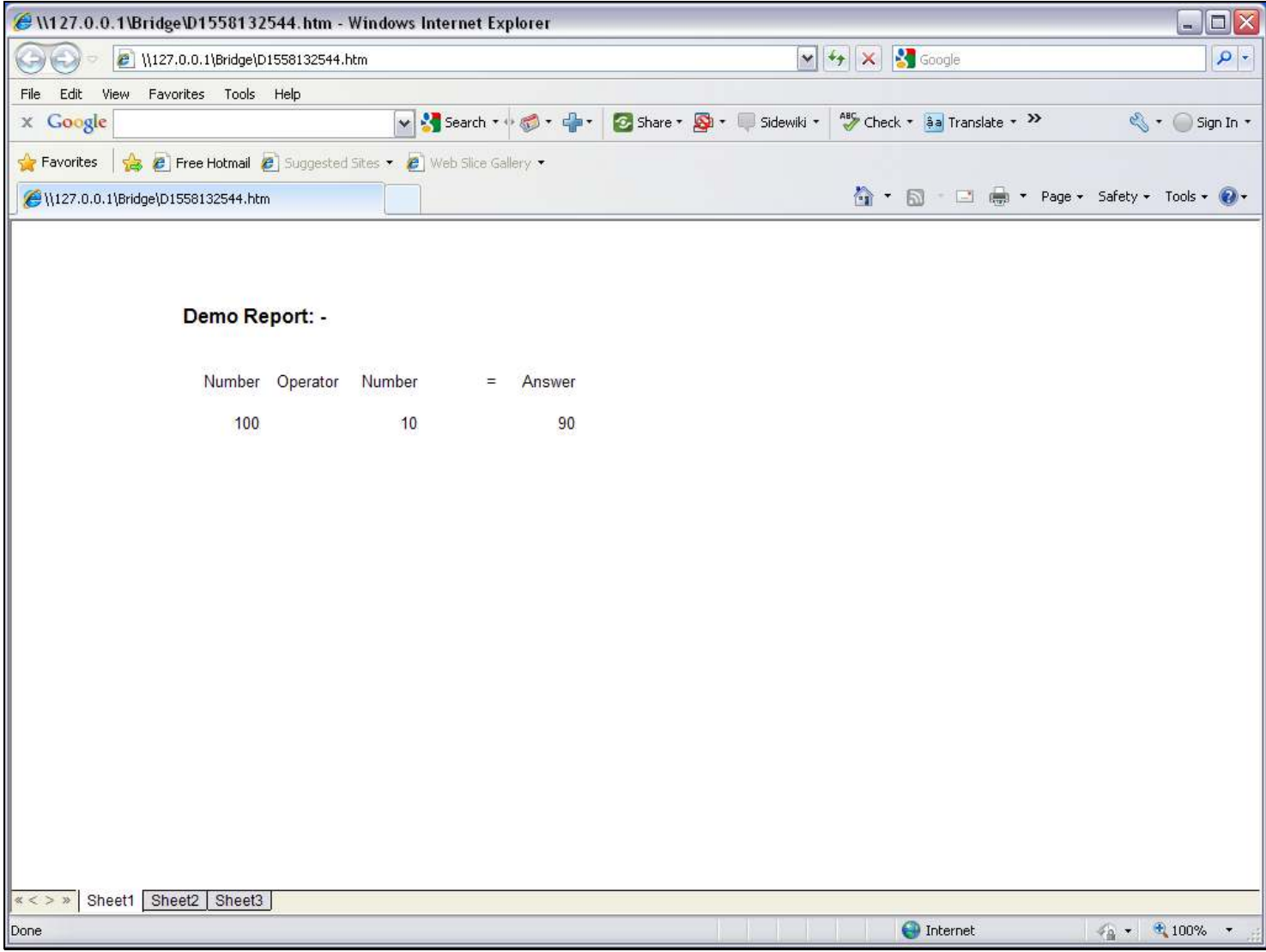

#### Slide 35 - Slide 35

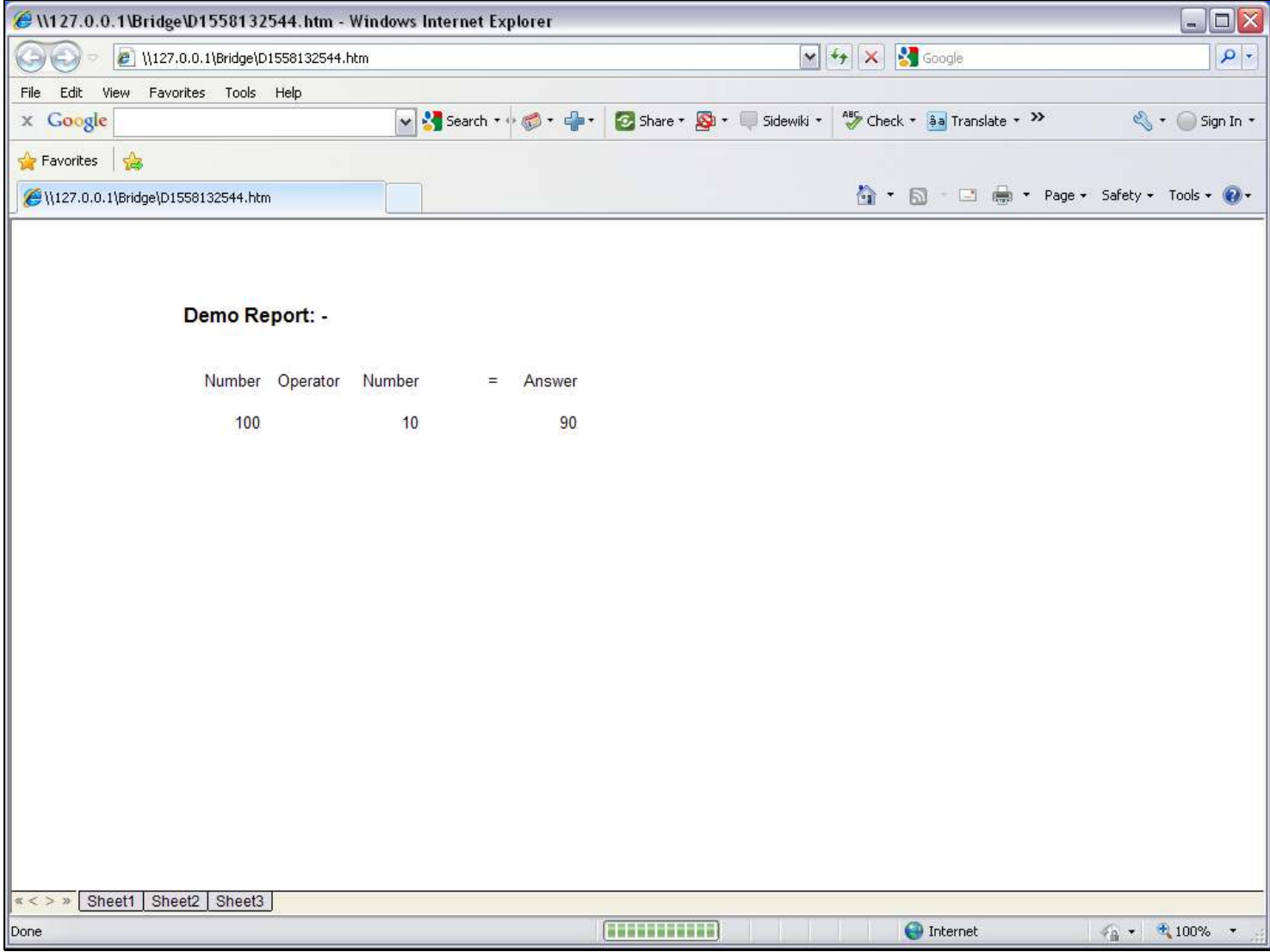

#### Slide notes

The answer is correct, and this shows how we can use the 'Tag Oper Tag' Template.

### Slide 36 - Slide 36

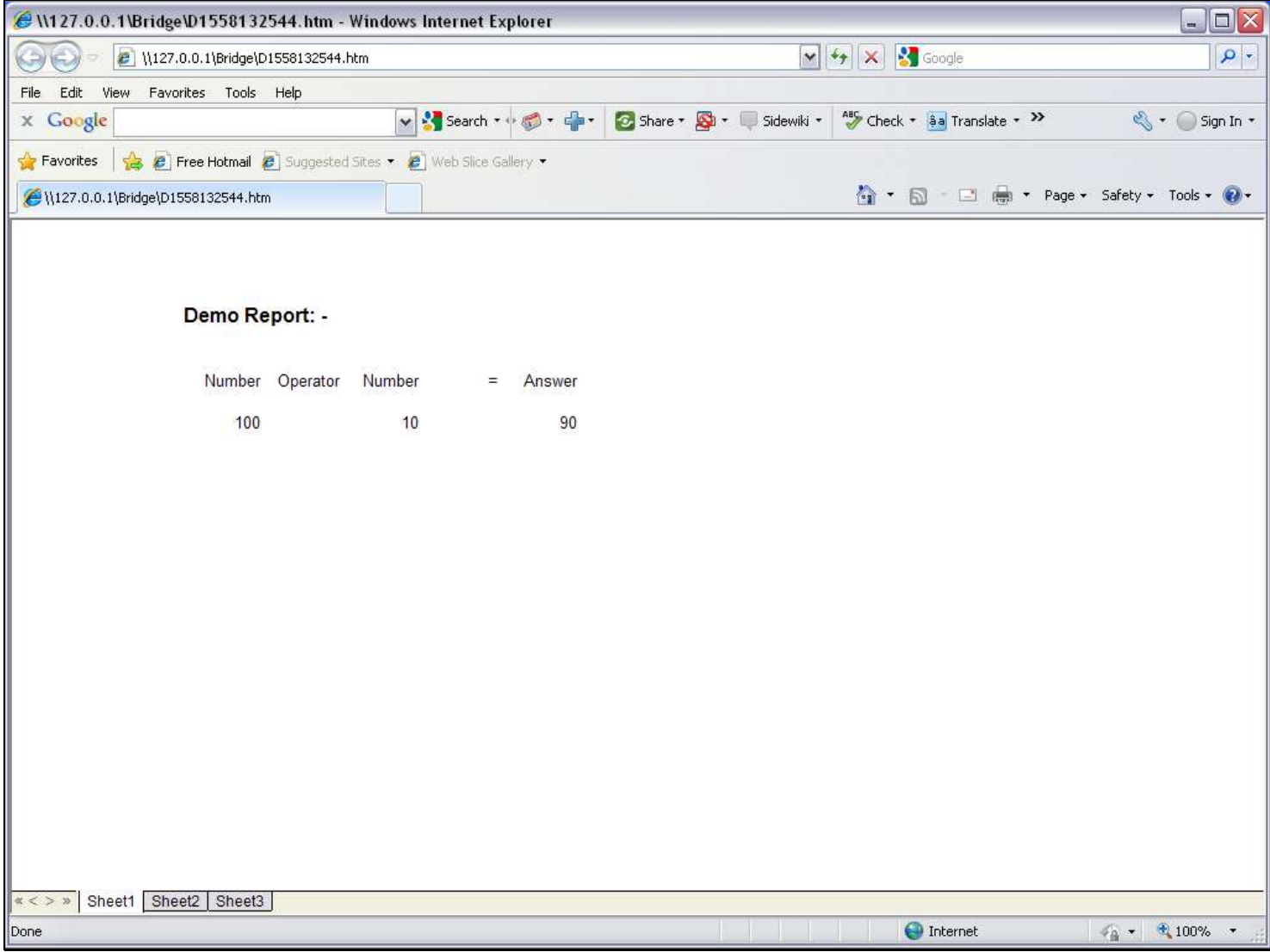

#### Slide 37 - Slide 37

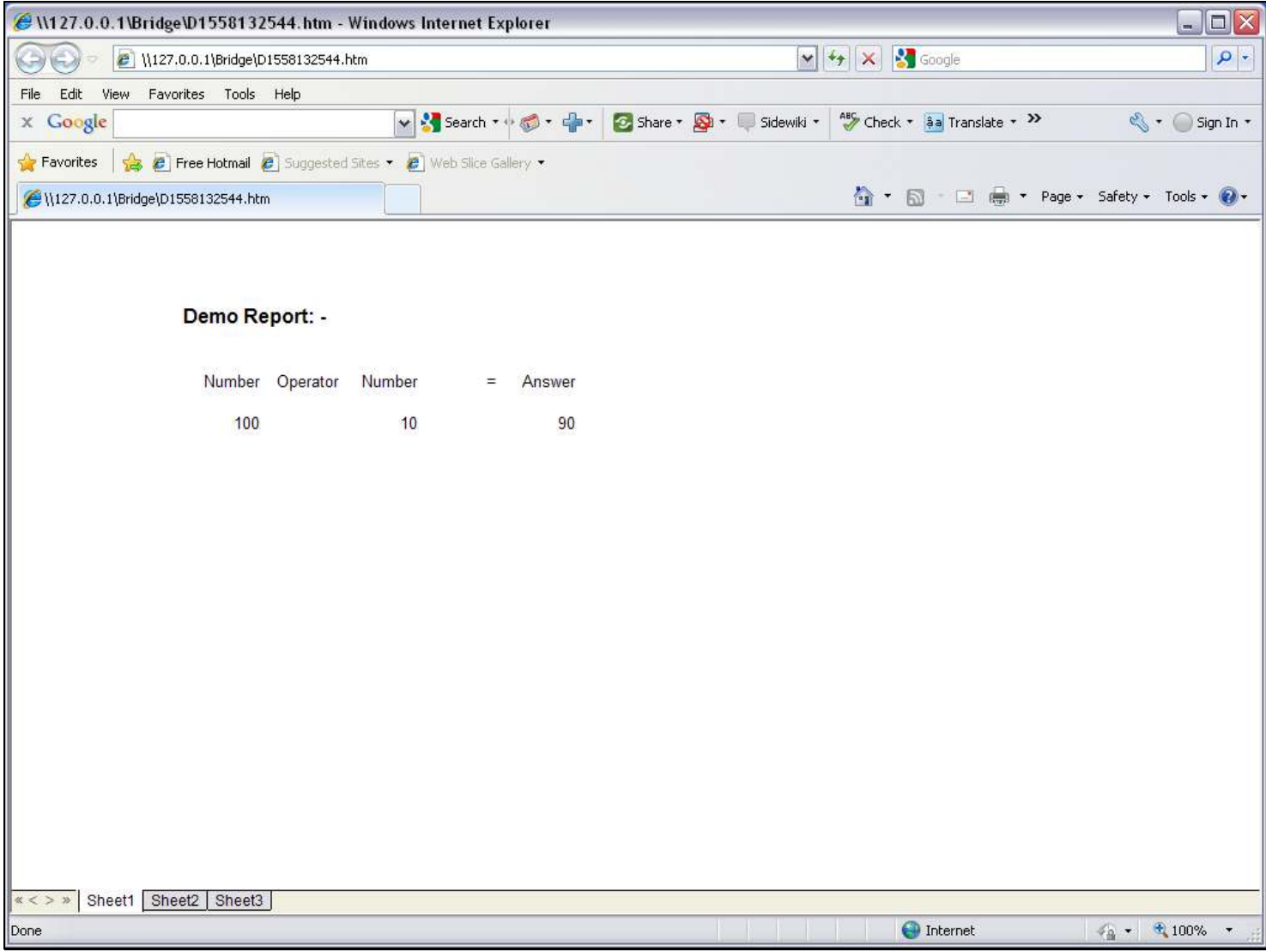